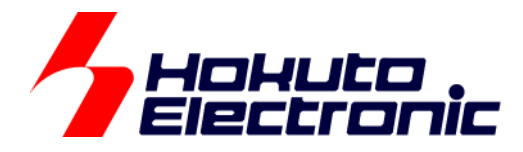

# CAN スタータキット RX/RA CAN スタータキット SmartRX **RSCAN** モジュール編 ソフトウェアマニュアル

ルネサス エレクトロニクス社 RX/RA マイコン搭載 HSB シリーズマイコンボード 評価キット

-本書を必ずよく読み、ご理解された上でご利用ください

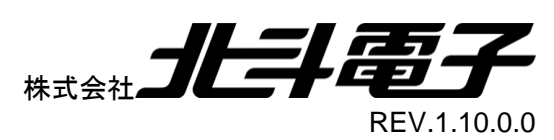

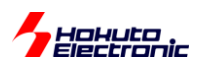

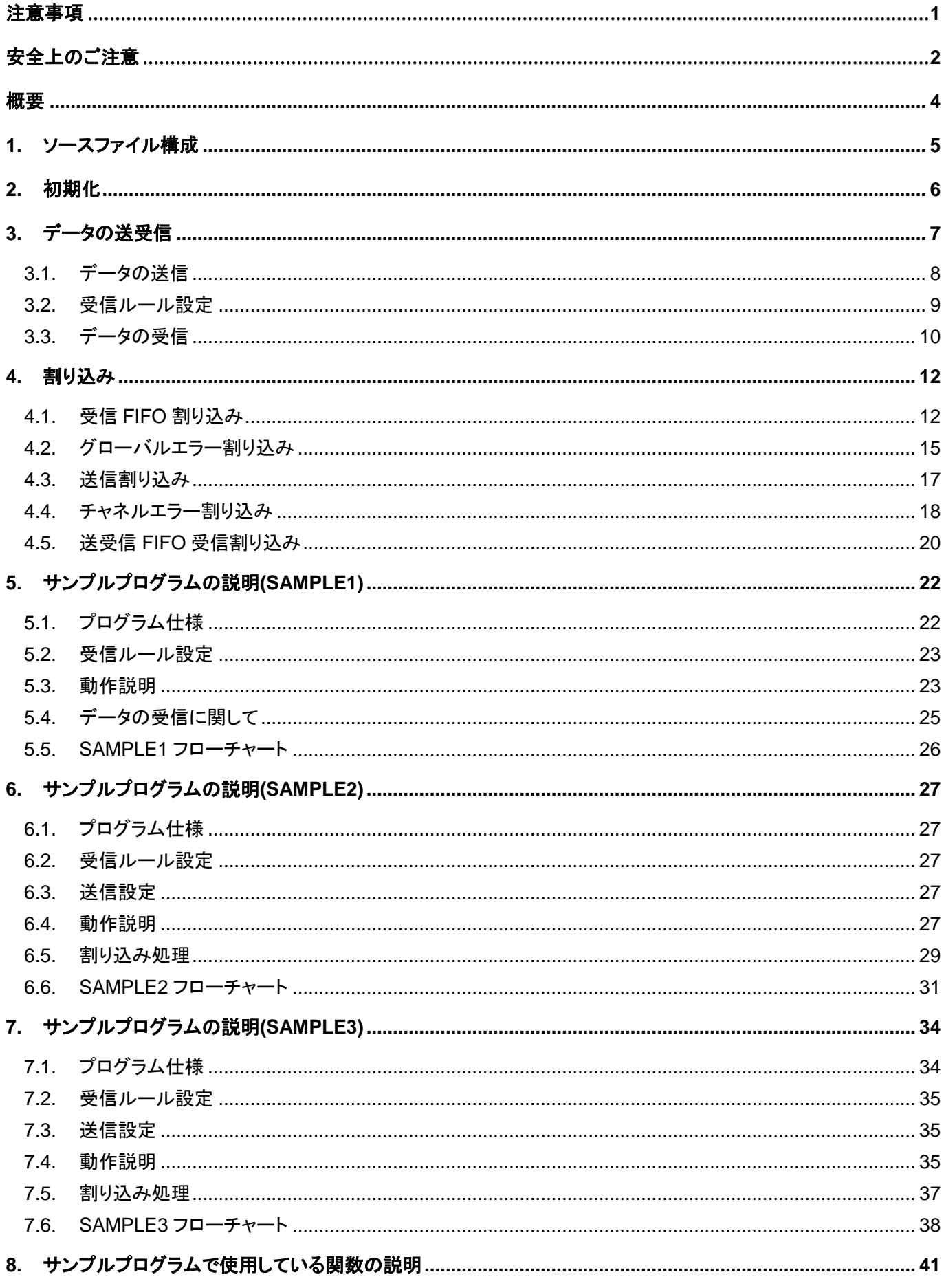

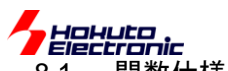

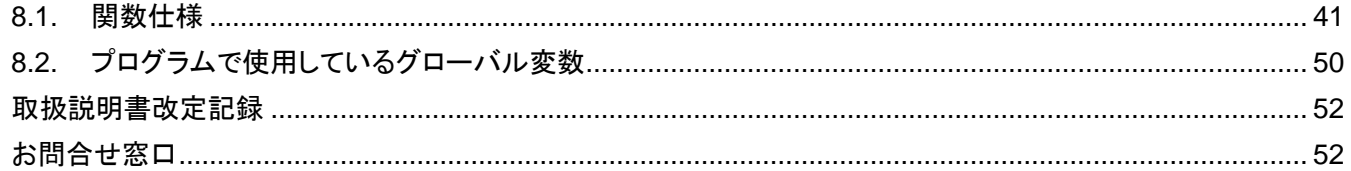

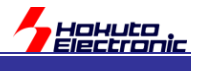

# <span id="page-4-0"></span>注意事項

本書を必ずよく読み、ご理解された上でご利用ください

# 【ご利用にあたって】

- 1. 本製品をご利用になる前には必ず取扱説明書をよく読んで下さい。また、本書は必ず保管し、使用上不明な点があ る場合は再読し、よく理解して使用して下さい。
- 2. 本書は株式会社北斗電子製マイコンボードの使用方法について説明するものであり、ユーザシステムは対象ではあ りません。
- 3. 本書及び製品は著作権及び工業所有権によって保護されており、全ての権利は弊社に帰属します。本書の無断複 写・複製・転載はできません。
- 4. 弊社のマイコンボードの仕様は全て使用しているマイコンの仕様に準じております。マイコンの仕様に関しましては 製造元にお問い合わせ下さい。弊社製品のデザイン・機能・仕様は性能や安全性の向上を目的に、予告無しに変更 することがあります。また価格を変更する場合や本書の図は実物と異なる場合もありますので、御了承下さい。
- 5. 本製品のご使用にあたっては、十分に評価の上ご使用下さい。
- 6. 未実装の部品に関してはサポート対象外です。お客様の責任においてご使用下さい。

# 【限定保証】

- 1. 弊社は本製品が頒布されているご利用条件に従って製造されたもので、本書に記載された動作を保証致します。
- 2. 本製品の保証期間は購入戴いた日から1年間です。

# 【保証規定】

#### 保証期間内でも次のような場合は保証対象外となり有料修理となります

- 1. 火災・地震・第三者による行為その他の事故により本製品に不具合が生じた場合
- 2. お客様の故意・過失・誤用・異常な条件でのご利用で本製品に不具合が生じた場合
- 3. 本製品及び付属品のご利用方法に起因した損害が発生した場合
- 4. お客様によって本製品及び付属品へ改造・修理がなされた場合

# 【免責事項】

弊社は特定の目的・用途に関する保証や特許権侵害に対する保証等、本保証条件以外のものは明示・黙示に拘わらず 一切の保証は致し兼ねます。また、直接的・間接的損害金もしくは欠陥製品や製品の使用方法に起因する損失金・費用 には一切責任を負いません。損害の発生についてあらかじめ知らされていた場合でも保証は致し兼ねます。 ただし、明示的に保証責任または担保責任を負う場合でも、その理由のいかんを問わず、累積的な損害賠償責任は、弊 社が受領した対価を上限とします。本製品は「現状」で販売されているものであり、使用に際してはお客様がその結果に 一切の責任を負うものとします。弊社は使用または使用不能から生ずる損害に関して一切責任を負いません。 保証は最初の購入者であるお客様ご本人にのみ適用され、お客様が転売された第三者には適用されません。よって転 売による第三者またはその為になすお客様からのいかなる請求についても責任を負いません。 本製品を使った二次製品の保証は致し兼ねます。

<span id="page-5-0"></span>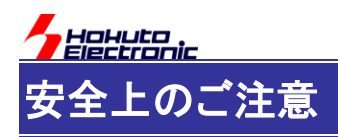

製品を安全にお使いいただくための項目を次のように記載しています。絵表示の意味をよく理解した上で お読み下さい。

### 表記の意味

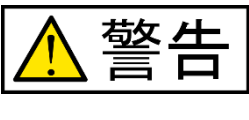

取扱を誤った場合、人が死亡または重傷を負う危険が切迫して生じる可能性が ある事が想定される

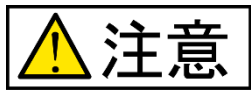

取扱を誤った場合、人が軽傷を負う可能性又は、物的損害のみを引き起こすが 可能性がある事が想定される

# 絵記号の意味

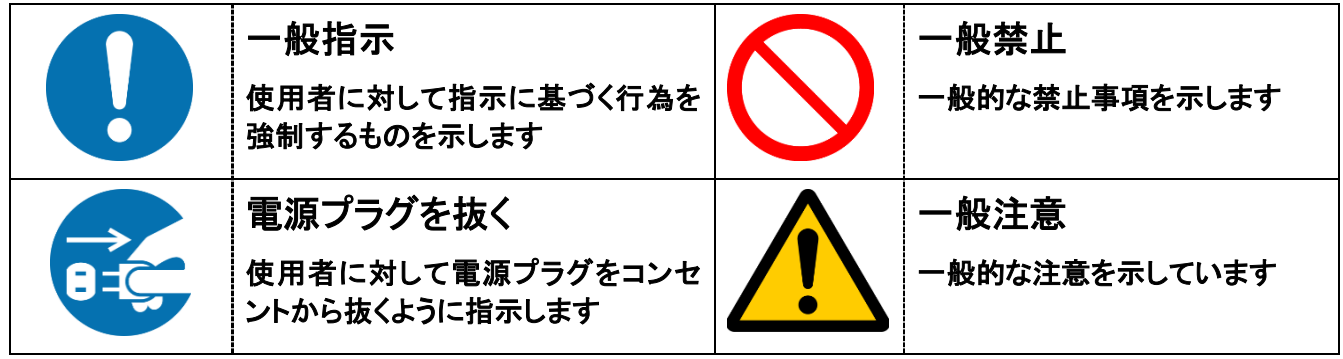

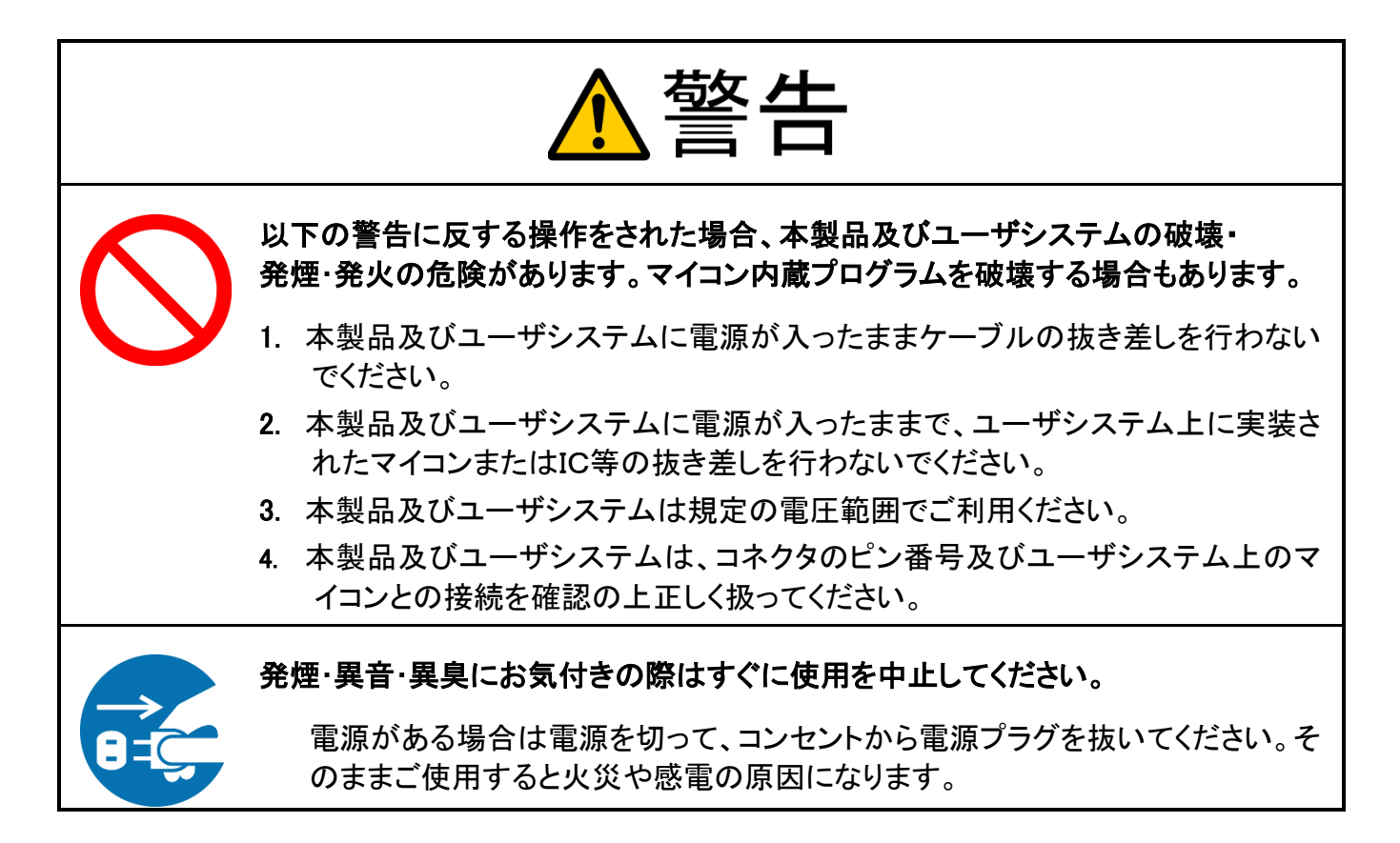

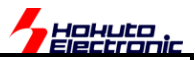

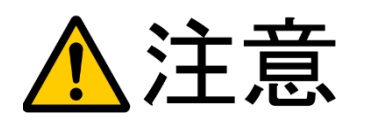

以下のことをされると故障の原因となる場合があります。

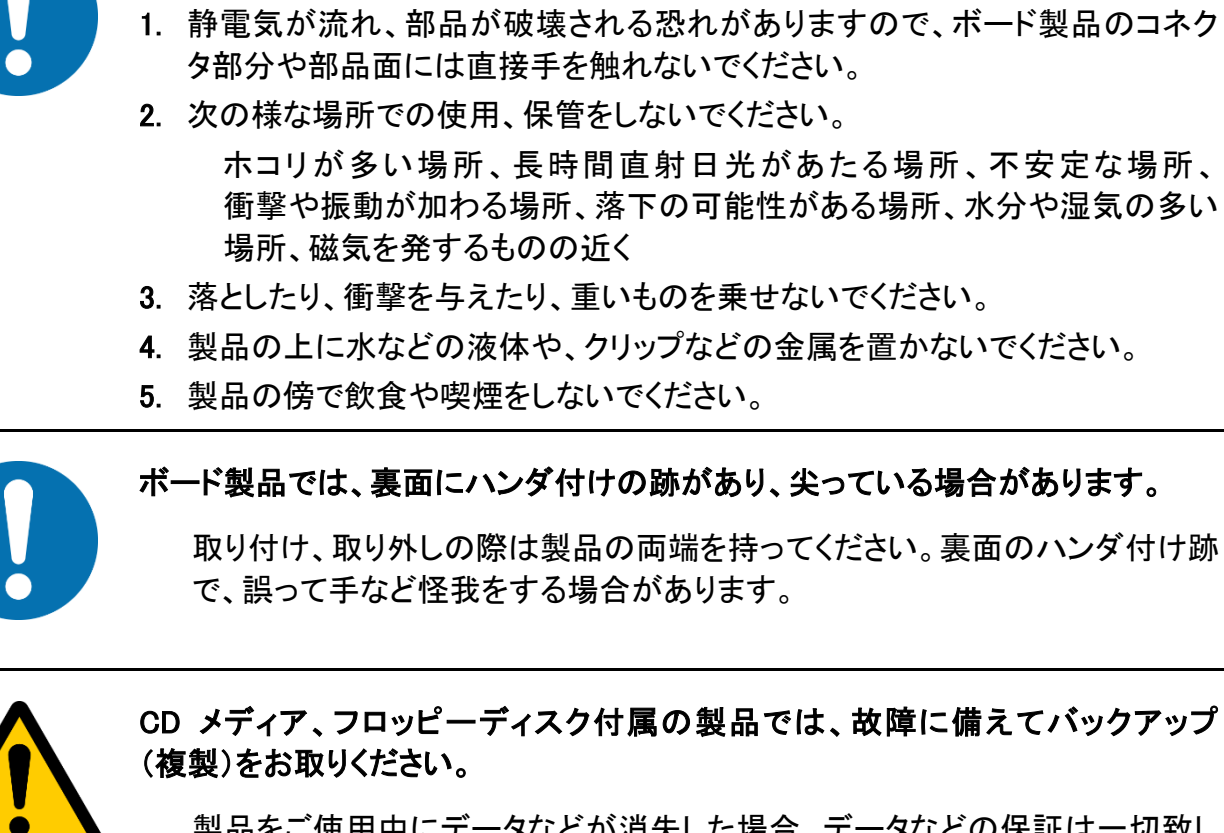

製品をご使用中にデータなどが消失した場合、データなどの保証は一切致し かねます。

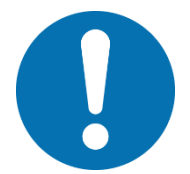

アクセスランプがある製品では、アクセスランプの点灯中に電源を切ったり、パソ コンをリセットをしないでください。

製品の故障や、データ消失の原因となります。

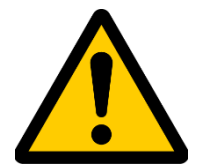

### 本製品は、医療、航空宇宙、原子力、輸送などの人命に関わる機器やシステム 及び高度な信頼性を必要とする設備や機器などに用いられる事を目的として、設 計及び製造されておりません。

医療、航空宇宙、原子力、輸送などの設備や機器、システムなどに本製品を 使用され、本製品の故障により、人身や火災事故、社会的な損害などが生じ ても、弊社では責任を負いかねます。お客様ご自身にて対策を期されるよう ご注意ください。

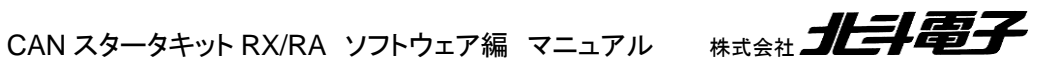

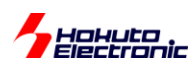

<span id="page-7-0"></span>概要

本書は、「CAN スタータキット RX/RA」「CAN スタータキット SmartRX」付属 CD に含まれる、サンプルプログラムの 解説を行う資料となります。

従来のマニュアルでは、複数のモジュールの動作を併記していましたが、本バージョンからモジュール毎に分割を行 う事と致しました。本書は、「RSCAN モジュール編」のマニュアルです。RSCAN モジュール搭載マイコンの場合、本 書を参照してください。

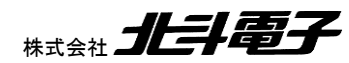

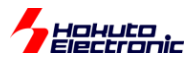

# <span id="page-8-0"></span>**1.** ソースファイル構成

#### ・RSCAN モジュール向け

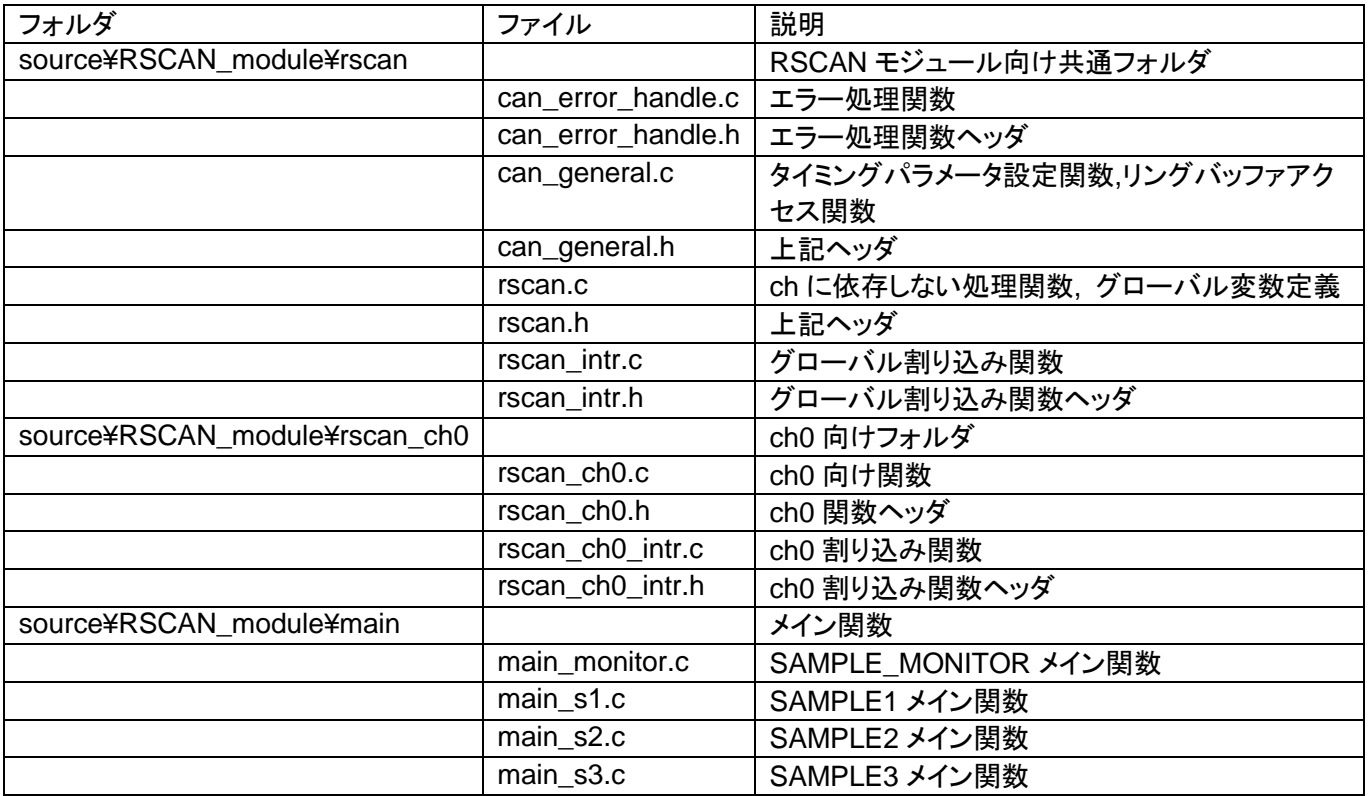

※RSCAN は CAN の ch が 2ch 以上となるマイコンは存在しませんが、ch 依存の処理と、全体の処理を分けていま す

・共通

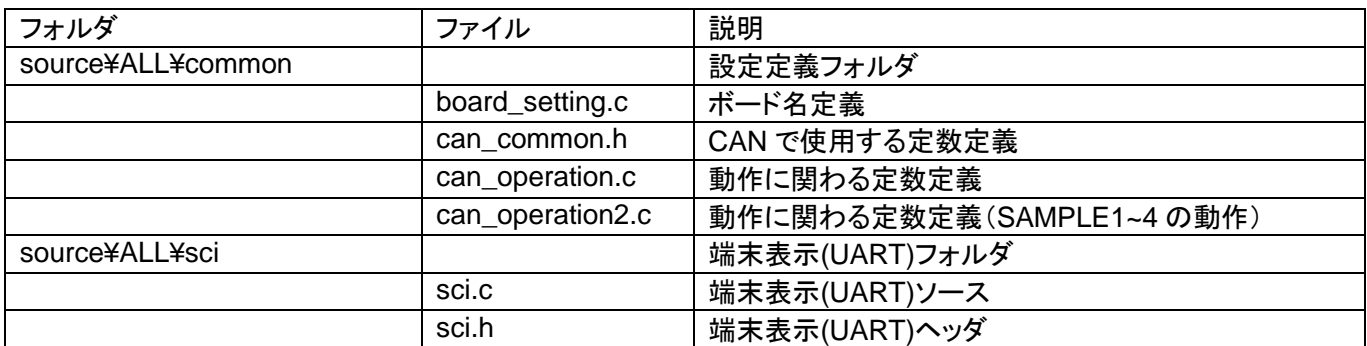

#### ・マイコンボード毎の設定

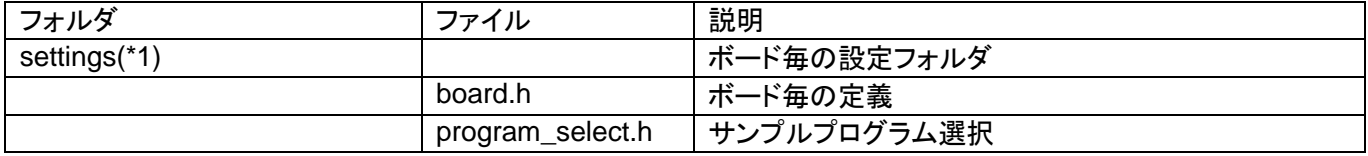

(\*1) [プロジェクト名]¥src¥usr\_src¥settings

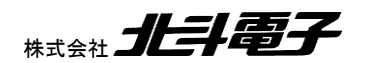

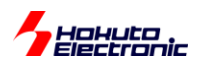

# <span id="page-9-0"></span>**2.** 初期化

RSCAN モジュールを初期化して、通信可能となるまでの流れに関して説明します。

(1)RSCAN モジュール初期化

can\_reset();

can\_init();

can0\_init();

RSCAN モジュールのストップ解除を行い、グローバルリセットモードへの遷移、端子設定等を行います。

(2)受信ルール・受信バッファ数設定

can\_receive\_buf\_conf();

受信ルール・受信バッファ数の設定を行います。

(3)受信ルール設定

can0\_receive\_rule\_set(0, CAN\_RULE\_RXBUF, CAN\_ID\_FORMAT\_SID, CAN\_DATA\_FRAME, 0x00000000);

CAN-ch0 の受信ルール 0 番に

・受信先は受信バッファ(CAN\_RULE\_RXBUF)

・標準 ID(11bit, IDE=0 のデータ)

・データフレーム(RTR=0 のデータ)

・ID=0x000 のデータ

を受信する様に設定する。(※RSCAN では、CAN-ch0 しか扱いませんので、使用する関数名は、常に can0\_receive\_rule\_set()です)

(4)動作モードへの移行

can\_operate();

can0\_operate();

RSCAN モジュールを動作モードに移行させる。 以降、CAN メッセージの送受信が行えるようになります。

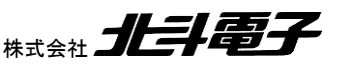

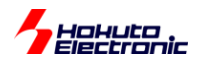

# <span id="page-10-0"></span>**3.** データの送受信

データの受信は、「受信バッファ」「受信 FIFO」「送受信 FIFO」と 3 種類の方法があります。データの送信は、「送信 バッファ」「送受信 FIFO」と 2 種類の方法があります。

(FIFO は、First In First Out(先入れ先出し方式)のバッファで、CAN のメッセージを複数溜めておく事ができます。)

送受信方法は、can\_operation.h(SAMPLE1~4 の動作は、can\_operation2.h)内で選択可能です。

#### ・受信方法(いずれか 1 つを有効化)

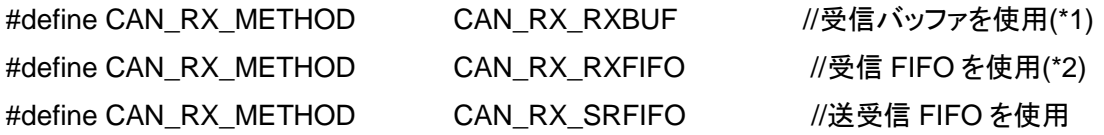

・送信方法(いずれか 1 つを有効化)

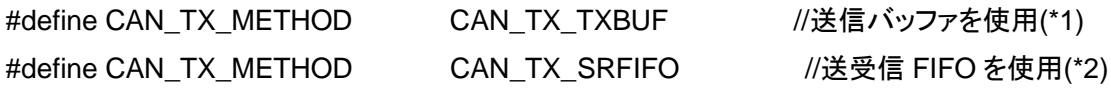

(\*1)SAMPLE1 のデフォルト

(\*2)SAMPLE2~3 のデフォルト

※RSCAN モジュールの機能としては、複数の受信方式、複数の送信方式を同時に使用可能ですが本サンプルプロ グラムでは、受信と送信でそれぞれ 1 種類を選択するようにしています。

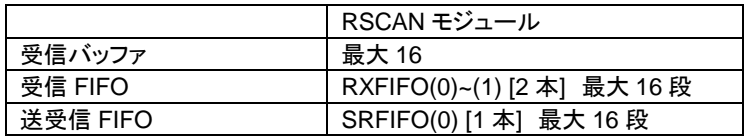

受信バッファ、受信 FIFO、送受信 FIFO でトータル 16 のメッセージバッファを振り分ける事となります。

送受信 FIFO は 1 本となりますので、「受信」または「送信」の一方のみで使用可能です。

本サンプルプログラムでは、FIFO の段数は 8 に設定しています。

#### ・受信バッファと FIFO 段数の設定

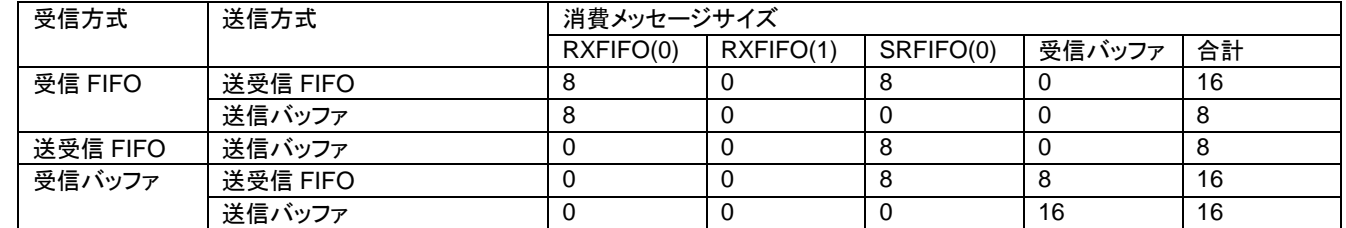

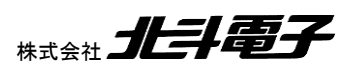

**Hekute** 

本サンプルプログラムでは、どの受信方式と送信方式を選んだ場合でも、メッセージサイズが 16 を超えない様に設 定しています。例えば、RXFIFO(0), RXFIFO(1), SRFIFO(0)の 3 種類の FIFO を使用するなどの場合は、FIFO 段 数を 4 段に設定するなど、トータルで 16 を超えない様に設定してください。

(※メッセージ数の設定をオーバした場合、受信データで受信ルールが上書きされる等の、意図しないデータ破壊が 起きます。メッセージ数の設定オーバに関しては、マイコン側にチェックする手段がないため、プログラムを作成する 人が計算する必要があります。)

# <span id="page-11-0"></span>**3.1.** データの送信

CAN のメッセージを送信するには、以下の様に行います。

・CAN

int ret; can\_message msg;

msg.id = 0x00000001; msg.ide = CAN\_ID\_FORMAT\_EID; msg.rtr = CAN\_DATA\_FRAME;  $msg$ .dlc = 2;  $msg.data[0] = 0x01;$  $msg.data[1] = 0x02;$ 

(1)送信バッファを使用した送信

 $ret = can0_t$ txbuf\_send (0, &msg);

0 は、送信バッファ番号です。

RSCAN モジュールは CAN-ch0 のみとなりますが、関数名には can0~と 0 が付く形となります。(他の複数 ch を サポートしている、モジュールとの互換性を持たせるため、関数名は can0~としています。)

(2)送受信 FIFO を使用した送信

#### $ret = can0\_srfifo\_send(0, \&msg);$

0 は、FIFO 番号です。送受信 FIFO を使用した場合、複数のメッセージを FIFO に溜めておく事が可能です。 RSCAN モジュールの送受信 FIFO は 1 本のため、常に第 1 引数は 0 で使用してください。(複数本の FIFO を持 つマイコンとの関数インタフェースを揃えるため、引数に FIFO 番号を持たせる形としています。)

(1)~(2)は、拡張 ID, ID=0x0000001, データフレーム, 0x01, 0x02 の 2 バイトを送信する場合です。msg は CAN のメッセージ構造体で、この構造体を引数として CAN のメッセージのやり取りを行います。

関数の戻り値は、0(=CAN\_RET\_SUCCESS):正常終了, 0 以外:エラーとなります。(詳細は関数仕様の項を参照く ださい。)

#### <span id="page-12-0"></span>**3.2.** 受信ルール設定

CAN のメッセージを受信するためには、受信ルールの設定が必要です。

can0\_receive\_rule\_set(0, CAN\_RULE\_RXBUF, CAN\_ID\_FORMAT\_SID, CAN\_DATA\_FRAME, 0x00000000);

0番の受信ルールとして、標準 ID フォーマット(CAN\_ID\_FORMAT\_SID)で、データフレーム (CAN\_DATA\_FRAME)で、ID が 0x000 のデータを受信した際に、RXBUF(CAN\_RULE\_RXBUF)にデータを格納 する。

受信ルールで指定するのは、

- ・ルール番号
- ・受信先
- ・標準/拡張 ID 区分(IDE)
- ・データフレーム/リモートフレーム区分(RTR)
- ・ID
- です。

can0\_receive\_rule\_set(6, CAN\_RULE\_RXFIFO0, CAN\_ID\_FORMAT\_EID, CAN\_DATA\_FRAME, 0x00000002);

6 番の受信ルールに、拡張 ID フォーマット(CAN\_ID\_FORMAT\_EID)で、データフレーム(CAN\_DATA\_FRAME) で、ID が 0x00000002 のデータを受信した際に、RXFIFO(0)(CAN\_RULE\_RXFIFO0)にデータを格納するルールを 設定。

ルール番号は 0 から初めて、空きが出ない様に設定してください。0,1,3,4 番のルールを設定した場合、0,1 番のル ールは有効ですが、3,4 番のルールは有効にはなりません。

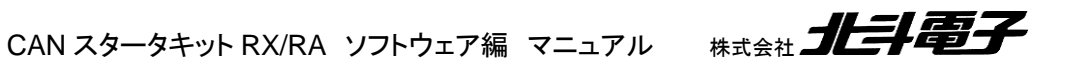

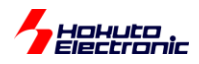

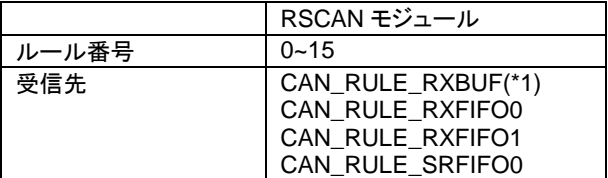

※RSCAN モジュールの動作としては受信条件にマッチしたデータを複数の受信先(箇所)にコピーする事が可能で すが、本サンプルプログラムではデータの格納先は 1 箇所としています

ルール番号は、0~15 の最大 16 ルールの設定が可能です。

(\*1)受信先として受信バッファを指定した場合、受信バッファの番号は以下が使用されます

使用可能な受信バッファ数は、送信に送受信 FIFO を使用した場合は 8、使用しない場合は 16 となります。

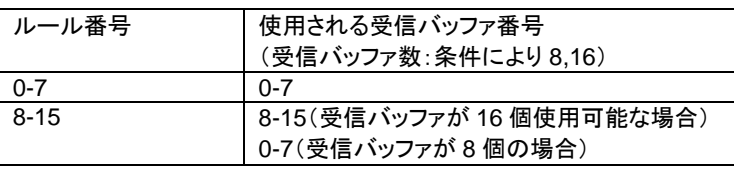

受信バッファが 16 個使用できる場合は、ルール番号=受信バッファ番号となります。受信バッファが 8 個使用できる 場合は、ルール番号 8 の場合は、受信バッファ 0 を使用します。

## <span id="page-13-0"></span>**3.3.** データの受信

CAN のメッセージを受信するには、以下の様に行います。

can\_message msg;

(1)受信バッファを使用した受信

ret = can0\_rxbuf\_receive(0, &msg);

0 番の受信バッファのデータを取り出す。

※can0\_receive\_rule\_set()で、予め 0 番の受信バッファへの受信条件の設定が必要です。

ret が、-1(=CAN\_RET\_NODATA)の場合、受信バッファ 0 にはデータが受信されていません。ret が 1 以上の場合 は、受信データが msg 構造体にコピーされています。(ret の値は、受信したデータバイト数となります。)

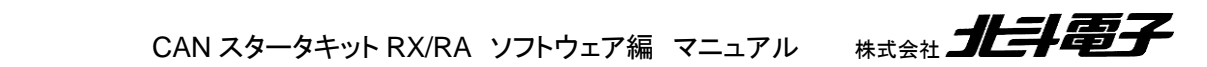

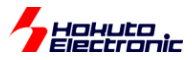

CAN のデータ受信に関しては、設定した受信ルールにマッチした CAN のメッセージを受信すると、 can*n*\_receive\_rule\_set() で指定した格納先への格納が行われます(CAN モジュールのハードウェアが行うので、 受信バッファへの格納までは、ユーザプログラムの関与なしに行われます)。アプリケーションプログラムでは、受信 バッファ(要はレジスタですが)に格納されているデータを参照(can0\_rxbuf\_receive()ではデータコピー)する形となり ます。

受信バッファへの格納は、can0\_receive\_rule\_set()で設定した「ID 値」、「拡張・標準 ID 区分(IDE 値)」、「データフ レーム・リモートフレーム区分(RTR 値)」の 3 値が一致した場合に行われます。DLC 値(データバイト数)は、任意の 値のデータが受信バッファに格納されます。(DLC 値によるフィルタリングは、マイコンの機能としては可能ですが、本 サンプルプログラムでは未使用です。)

(2)受信 FIFO を使用した受信

ret = can0\_rxfifo\_receive(0, &msg);

RXFIFO(0)に格納されているメッセージを、msg 構造体にコピーします。0 は、RXFIFO 番号です。0~1 の値が指定 可能です。

can0\_receive\_rule\_set()で、受信先を RXFIFO に設定した場合、上記関数でデータ受信が可能です。FIFO には 複数のデータを格納できますので、FIFO のデータを全て読み出す際は、ret=-1(=CAN\_RET\_NODATA)になるまで 複数回上記関数を実行してください。

```
ーコード例ー
int i;
can_message msg[8];
i = 0;
while(0)
{
  ret = can0_rxfifo_receive(0, &\text{msq}[i++]);
   if (ret == CAN_RET_NODATA) break;
}
```

```
(3)送受信 FIFO を使用した受信
```
ret = can0\_srfifo\_receive(0,  $&msq$ );

関数としては、受信 FIFO を使用する場合の関数と使用方法は変わりません。第一引数の 0 は、SRFIFO(0)のデ ータを読み出す場合です。0 のみ指定可能です(第一引数は常に 0 で使用してください)。 ※受信 FIFO 受信関数と関数のインタフェースを同一とするため、FIFO 番号を引数に持たせています。

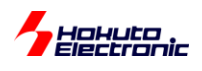

<span id="page-15-0"></span>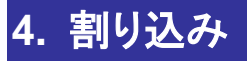

RSCAN モジュールの割り込みは、以下の様になっています。

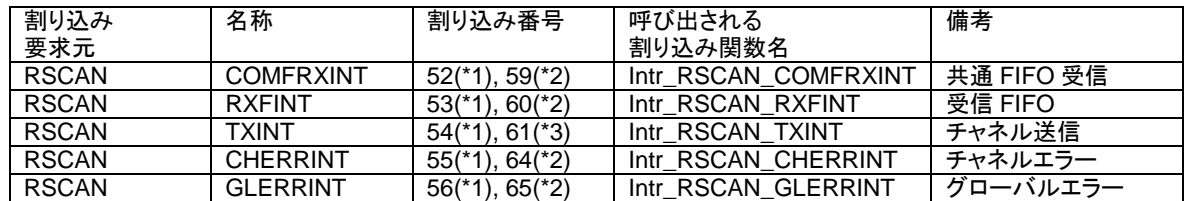

(\*1)RX231 などの割り込み番号

(\*2)RX24U などの割り込み番号

基本的には、RSCAN の割り込みは、グローバル割り込みとチャネル割り込みに大別されます。グローバル割り込 みは

・受信 FIFO

・グローバルエラー

となり、チャネル割り込みは

・送信

・チャネルエラー

・共通 FIFO 受信

となります。

SAMPLE1 では、割り込みは未使用。SAMPLE2~では、割り込みを使用しています。

### <span id="page-15-1"></span>**4.1.** 受信 **FIFO** 割り込み

一関数名一

Intr\_RSCAN\_RXFINT

一処理内容一

・受信データのリングバッファへのデータコピー

→g\_can\_recv\_buf[can\_ch][index]に受信データをコピーします (can\_ch は、CAN の物理 ch, RSCAN の場合 can\_ch=0 です, index はデフォルトでは 0~15 です。index はユーザが意識する必要はありません。) ※リングバッファに蓄えられている受信データを取り出す際は、can\_read\_data()関数を使用します ・割り込みフラグクリア ・コールバック関数の呼び出し →can\_interrupt\_receive\_rxfifo*m*\_callback()

(*m*: RXFIFO(m), RXFIFO 番号)

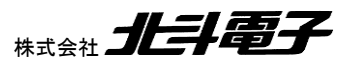

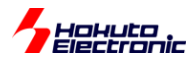

ーコールバック関数ー

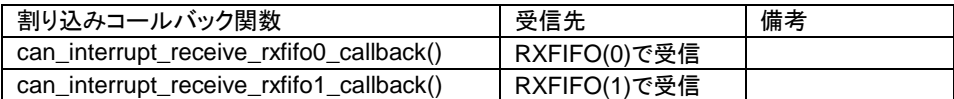

-フローチャート-

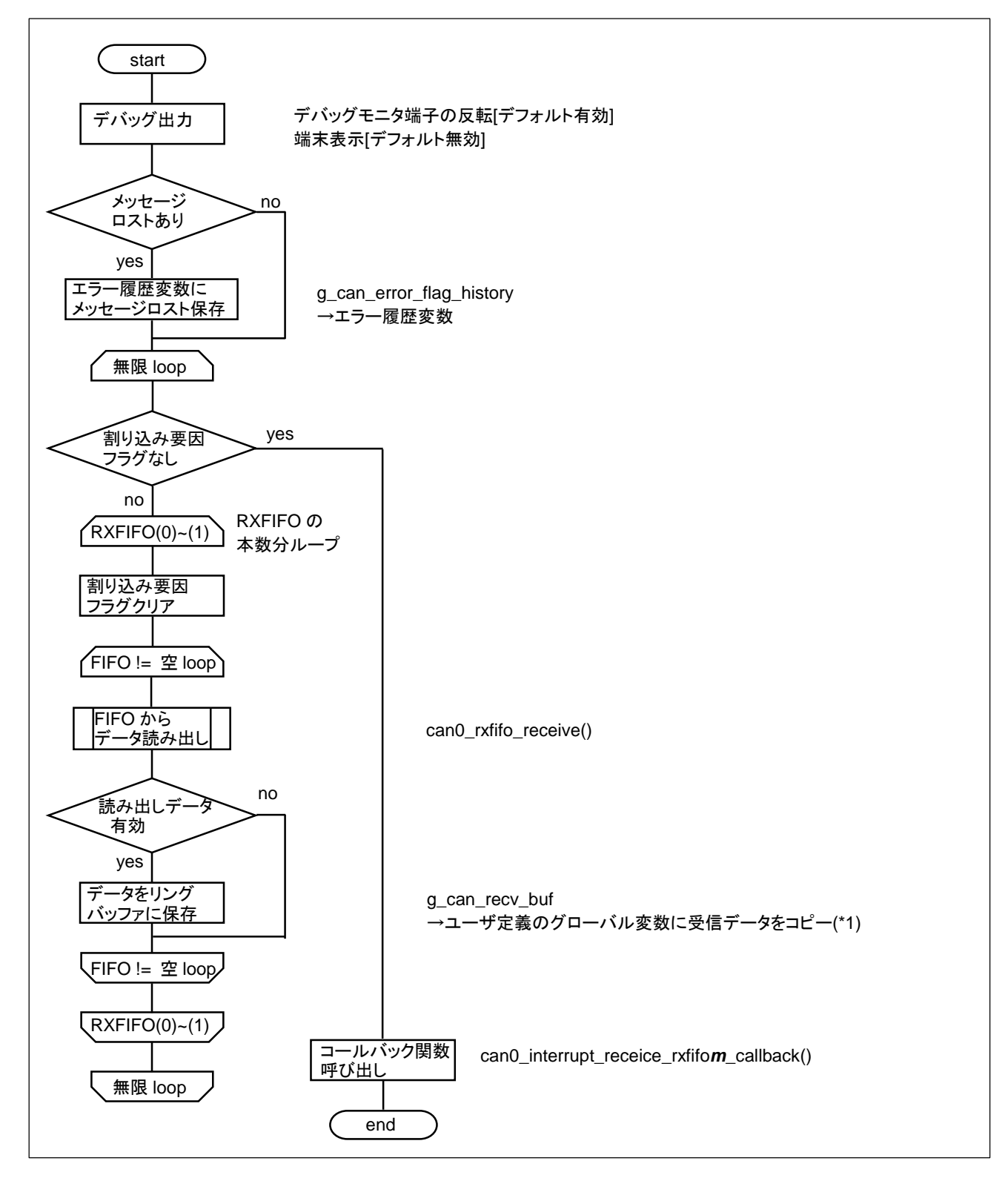

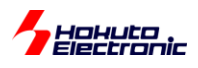

(\*1)リングバッファへのコピー

リングバッファは、CAN の物理 ch に対応させており、

g\_can\_recv\_buf[CAN\_CH0] :CAN-ch0 で受信したデータを格納(RSCAN モジュールでは CAN-ch0 のみ) としています。(デフォルトでは、バッファのサイズは 16 で、15 個までのデータを保持できます)

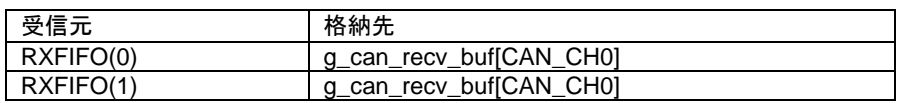

リングバッファのデータを取り出す際は、

can\_message msg;

int ret;

ret = can\_read\_data(CAN\_CH0, &msg); //CAN-ch0 向けのリングバッファからの読み出し

とします。

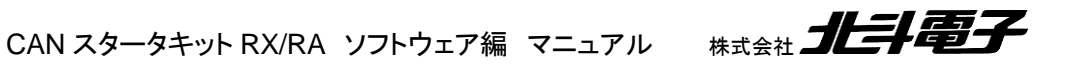

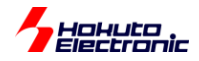

# <span id="page-18-0"></span>**4.2.** グローバルエラー割り込み

ーエラー割り込み対象ー

- ・送信履歴オーバーフロー
- ・FIFO メッセージロスト
- ・DLC エラー

-関数名-Intr\_RSCAN\_GLERRINT

-処理内容-

・エラーフラグのグローバル変数への保存

・累積エラーフラグ変数の更新

・エラーカウント数のインクリメント

・割り込みが累積 3 回を超えた場合エラー割り込みの無効化

・エラーフラグクリア

・コールバック関数の呼び出し

→can\_interrupt\_error\_callback() を呼び出しますので、ユーザ側で処理したい内容はコールバック関数内に記載し てください。(コールバック関数は、本サンプルプログラムではメイン関数のファイル(main\_s*x*.c)に記載しています。)

ーコールバック関数ー

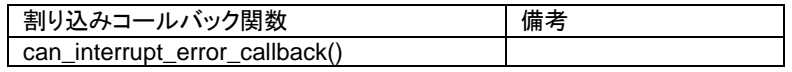

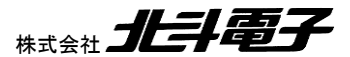

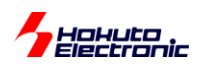

#### -フローチャート-

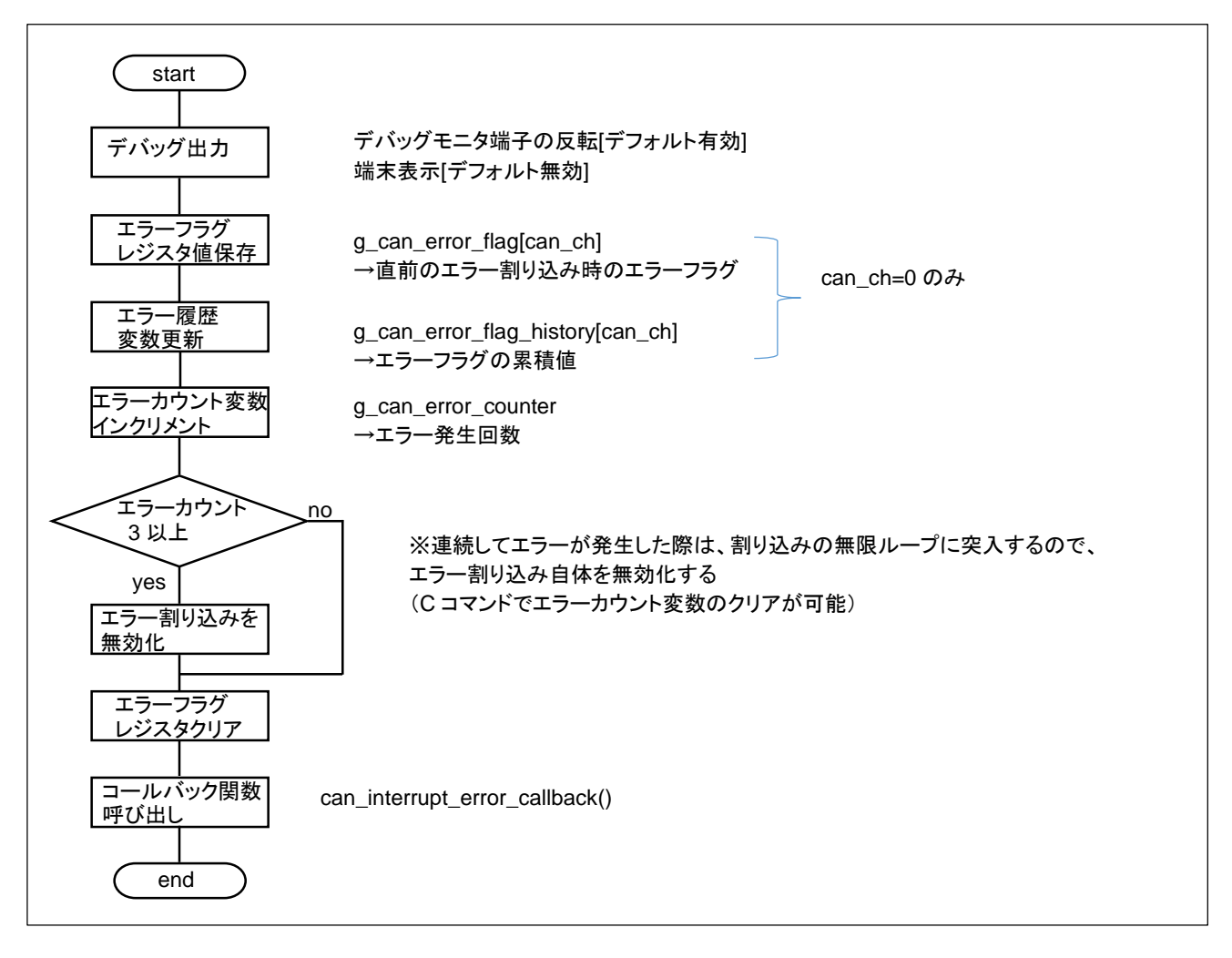

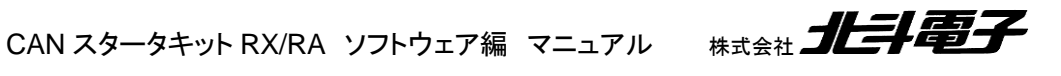

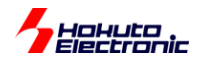

# <span id="page-20-0"></span>**4.3.** 送信割り込み

一関数名一

Intr\_RSCAN\_TXINT

-処理内容-

・送信フラグ変数のセット

→g\_can\_send\_flag[can\_ch]に、送信済みであるフラグをセットします ・割り込みフラグクリア

・コールバック関数の呼び出し

→can0\_interrupt\_tx\_callback()

ーコールバック関数ー

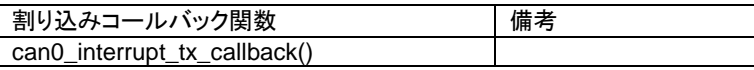

-フローチャート-

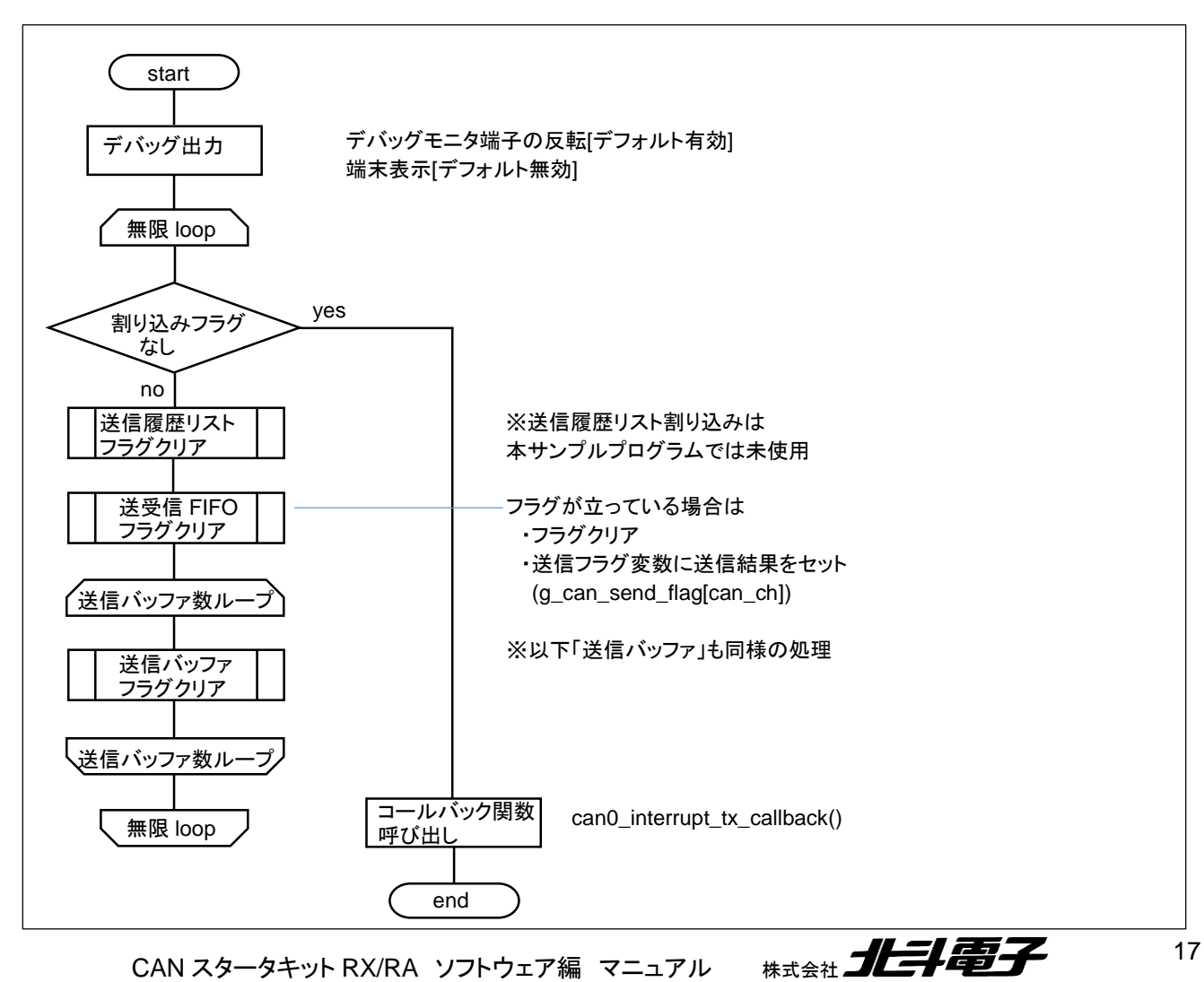

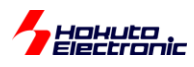

# <span id="page-21-0"></span>**4.4.** チャネルエラー割り込み

```
ーエラー割り込み対象ー
・アービトレーションロスト
・バスロック
・オーバロードフレーム
・バスオフ復帰
・バスオフ開始
・エラーパッシブ
```
・エラーワーニング

・バスエラー

-関数名-

Intr\_RSCAN\_CHERRINT

-処理内容-

・エラーフラグのグローバル変数への保存

- ・累積エラーフラグ変数の更新
- ・送信停止
- ・エラーカウント数のインクリメント
- ・割り込みが累積 3 回を超えた場合エラー割り込みの無効化

・エラーフラグクリア

・コールバック関数の呼び出し

→can0\_interrupt\_ch\_error\_callback() を呼び出しますので、ユーザ側で処理したい内容はコールバック関数内に 記載してください。(コールバック関数は、本サンプルプログラムではメイン関数のファイル(main\_s*x*.c)に記載してい ます。)

ーコールバック関数ー

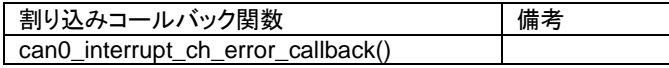

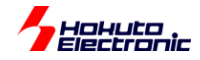

-フローチャート-

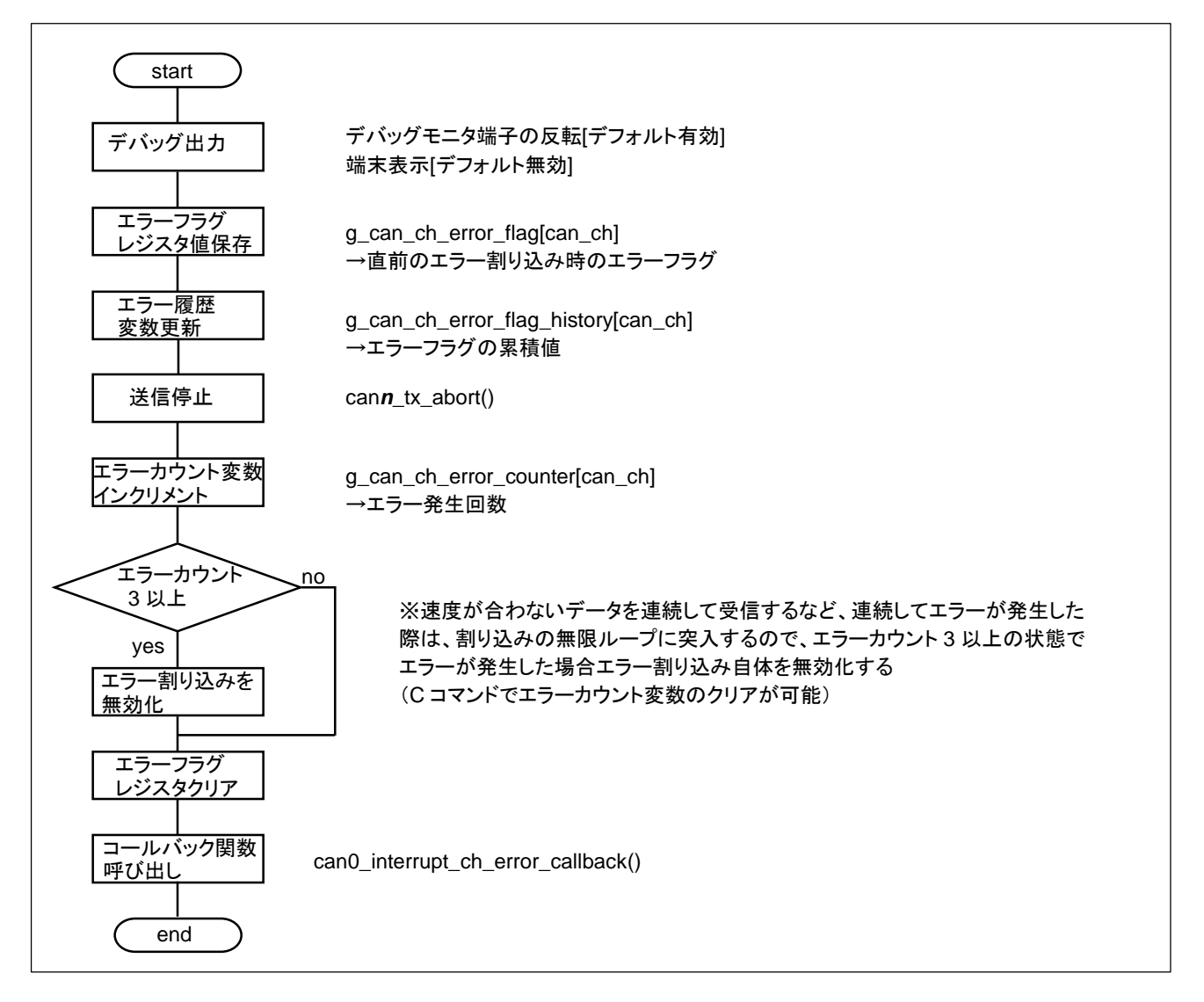

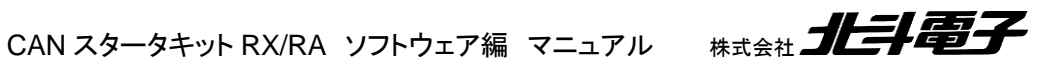

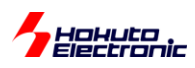

# <span id="page-23-0"></span>**4.5.** 送受信 **FIFO** 受信割り込み

一関数名一

Intr\_RSCAN\_COMFRXINT

-処理内容-

・受信データのリングバッファへのデータコピー

・割り込みフラグクリア

・コールバック関数の呼び出し

→can0\_interrupt\_receive\_srfifo0\_callback()

ーコールバック関数ー

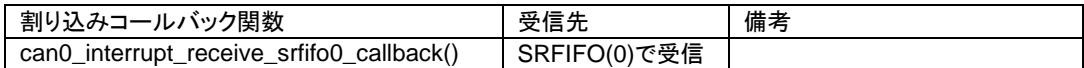

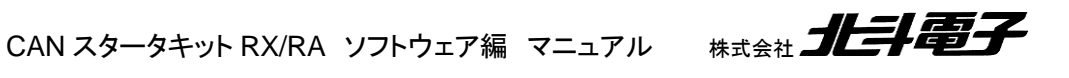

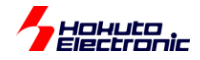

-フローチャート-

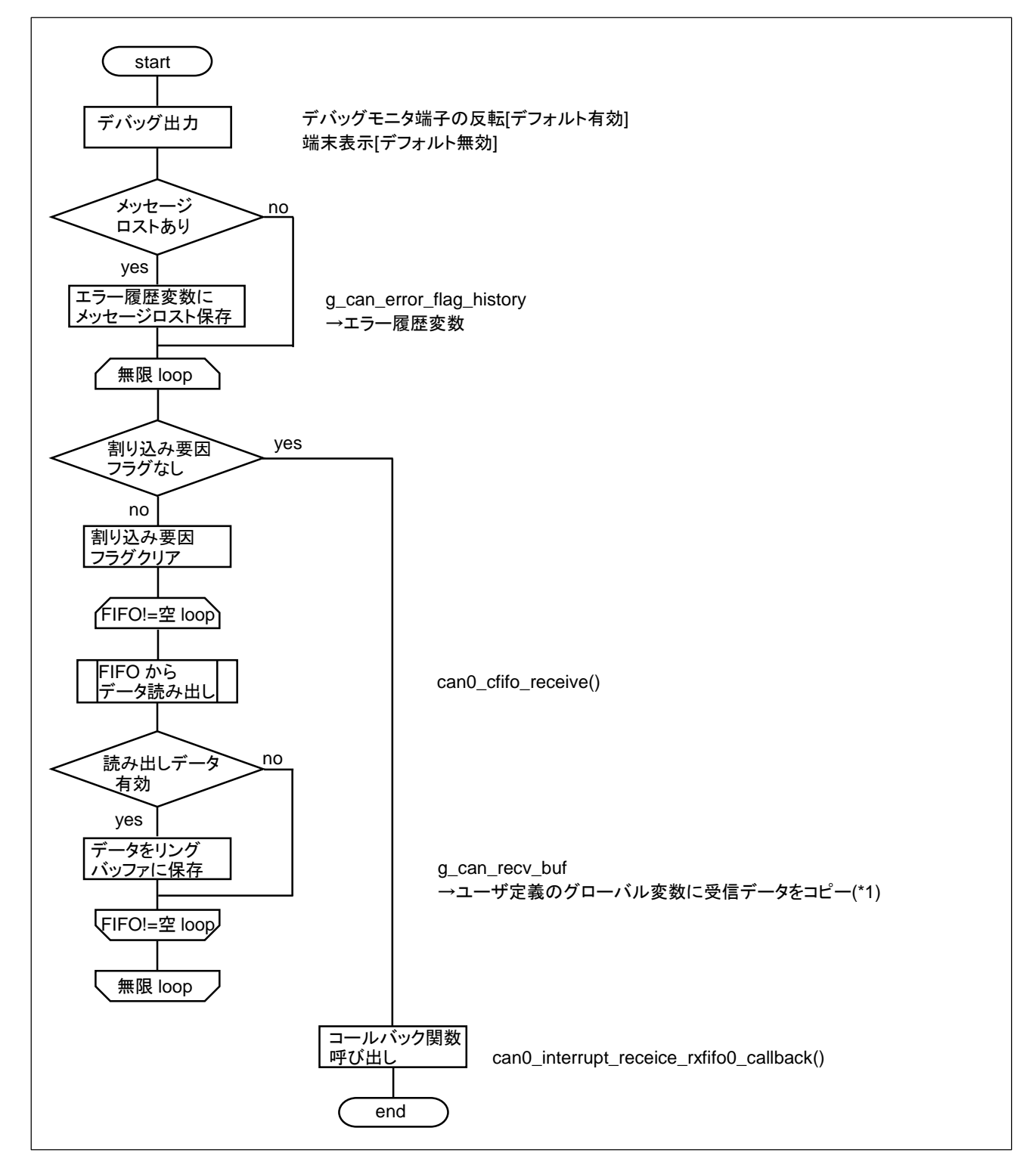

(\*1)リングバッファへのコピー

リングバッファは、

g\_can\_recv\_buf[CAN\_CH0] :CAN-ch0 で受信したデータを格納(RSCAN は CAN-ch0 のみ) です。

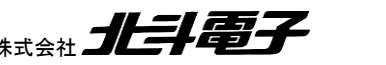

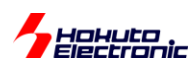

# <span id="page-25-0"></span>**5.** サンプルプログラムの説明**(SAMPLE1)**

<span id="page-25-1"></span>**5.1.** プログラム仕様

・データフレームの送信

・データフレームの受信

を行うサンプルプログラムとします。

・CAN ID は拡張フォーマット(29bit)とする(標準フォーマットのデータも受信する)(\*1)

・送信に使用する ID は 0x0000000~0x0000003 までの 4 種

・受信する ID は、0x0000000~0x0000003 までの 4 種(それ以外の ID のデータは受信しない)

・送信データは"s"コマンドで拡張フォーマットと標準フォーマットの切り替えが可能

・データフレームのみ受信(リモートフレームは受信しない)

・端末のキーボード入力を読み取り 0~3 の入力に応じて ID, 送信データバイト数を変えて送信する

・プッシュスイッチが付いているボードでは、プッシュスイッチを押すと 1 バイト送信する(キーボードの 0 と等価)

・LED が付いているボードはデータを受信する度に LED の点灯・消灯が切り替わる

ーキーボードから入力したキーと送信データの関係ー

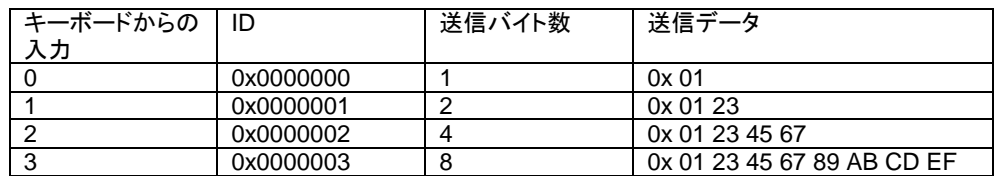

(\*1)can\_operation.h の定義で、標準フォーマットのみ取り扱う様に変更可能

送信は送信バッファ、受信は受信バッファを使う事とします。

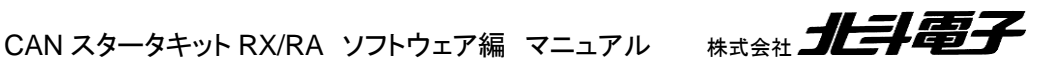

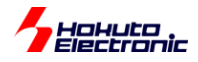

### <span id="page-26-0"></span>**5.2.** 受信ルール設定

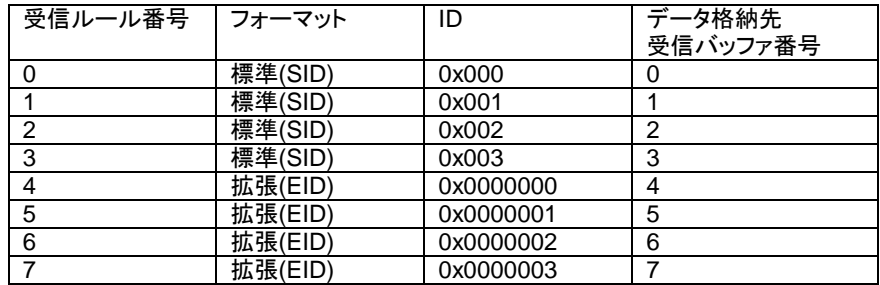

RSCAN モジュールは、16 個の受信ルールが設定可能で、ルールにマッチした(ID が一致した)データの格納先を 設定できますが、本サンプルプログラムでは、受信バッファに割り当てています。(受信バッファは、16 個あり、受信ル ールと、受信バッファは自由に紐付けできます。本サンプルプログラムでは、受信ルール番号と受信バッファの同じ番 号のものを 1:1 で紐付けさせていますが、設定は自由です)

#### <span id="page-26-1"></span>**5.3.** 動作説明

実際に CAN の通信を行う際、関数をどのような流れで呼び出すかを以下で説明します。

#### **(1)**初期化を行う

can\_reset(); //RSCAN モジュールのリセット can\_init(); //RSCAN モジュールの初期化 **can0\_init(): //CAN-ch0 の初期化 can receive buf conf()**; //受信バッファの設定

CAN の初期化をする。

#### **(2)**受信ルールの設定

//引数: 受信ルール番号 バッファ/FIFO 区分 フォーマット区分 データフレーム/リモートフレーム区分 ID **can0\_receive\_rule\_set**(0, CAN\_RULE\_BUF, CAN\_ID\_FORMAT\_SID, CAN\_DATA\_FRAME, 0x00000000); **can0\_receive\_rule\_set**(1, CAN\_RULE\_BUF, CAN\_ID\_FORMAT\_SID, CAN\_DATA\_FRAME, 0x00000001); …

**can0\_receive\_rule\_set**(4, CAN\_RULE\_BUF, CAN\_ID\_FORMAT\_EID, CAN\_DATA\_FRAME, 0x00000000); …

**can0\_receive\_rule\_set**(7, CAN\_RULE\_BUF, CAN\_ID\_FORMAT\_EID, CAN\_DATA\_FRAME, 0x00000003);

上表に記載している 8 つの受信ルールを定義する例です。

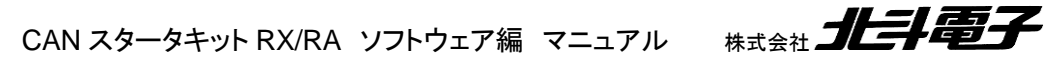

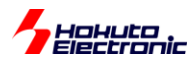

#### **(3)**動作モードへの移行

**can\_operate(); //全体の動作設定 can0\_operate(); //CAN-ch0 の動作設定** 

受信ルール設定後、can\_operate, can0\_operate を呼び出す。 ※動作モード移行後の受信ルール設定はできません

#### **(4)**データの受信

for(i=0; i<8; i++) //受信ルール 0~7 が設定済み

{

//引数: 受信バッファ番号 CAN メッセージ構造体

r\_ret = **can0\_rxbuf\_receive**((unsigned char)i, &r\_msg)**;**

受信バッファ番号: SAMPLE1 では can0\_receive\_rule\_set()で設定した受信ルール番号と同じ CAN メッセージ構造体:

r\_msg.id : 受信した ID 値

r\_msg.rtr : 受信した RTR 値(データフレーム/リモートフレーム区分)

 データフレーム(CAN\_DATA\_FRAME), リモートフレーム(CAN\_REMOTE\_FRAME) r\_msg.ide : 受信した IDE 値(拡張 ID, 標準 ID 区分)

 標準フォーマット(CAN\_ID\_FORMAT\_SID), 拡張フォーマット(CAN\_ID\_FORMAT\_EID) r\_msg.dlc : 受信した DLC 値(データバイト数) r msg.data[ ] : 受信データ r\_msg.ts : タイムスタンプ値(受信側で付与)

r\_ret が-1(CAN\_RET\_NODATA)ならば、受信したデータはなし。1~8 であれば、戻り値に対応するバイト数のデ ータを受信しています。

#### **(4)**データの送信

can\_message s\_msg;

s\_msg.id = 0x0000001;

s\_msg.rtr = CAN\_DATA\_FRAME;

```
s_msg.ide = CAN_ID_FORMAT_EID;
```
s\_msg.data[0] = 0x01; //送信データ

```
s msq.data[1] = 0x23;
```

```
…
```
s\_msg.dlc =  $2$ ;

24

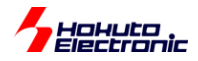

//引数: 送信バッファ番号 CAN メッセージ構造体 s\_ret = **can0\_txbuf\_send**(0, &s\_msg);

送信バッファ番号: 送信に使用する送信バッファ番号 CAN メッセージ構造体:

送信する ID 値, RTR 値, IDE 値, データ, DLC 値をセット

送信バッファ 0 から ID=0x001、データ 0x01, 0x23 の 2 バイト送信する。

送信バッファ番号は、コマンド 0~3 に応じて送信バッファ 0~3 を使う事としています。

#### <span id="page-28-0"></span>**5.4.** データの受信に関して

SAMPLE1 でのデータの受信に関しては、受信メッセージバッファまでのデータ格納に関しては、(初期化、受信ル ール設定が済んでいれば)マイコンのハードウェアが行います。受信バッファにデータが格納されているかは、プログ ラムで受信関数を呼び出す事で確認を行っています。そのため、常に受信関数を呼び出して確認を行わないと、デー タの取りこぼしが生じる可能性があります。受信データの確認に CPU リソースを食うため、スムーズな手法とはいえ ないと考えます。

(なお、次のサンプルプログラム、SAMPLE2 ではデータ受信時に割り込みが入る様に設定しており、受信の処理が 割り込みによって処理されます。)

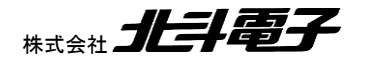

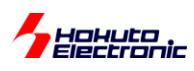

# <span id="page-29-0"></span>**5.5. SAMPLE1** フローチャート

メイン関数 main\_s1()

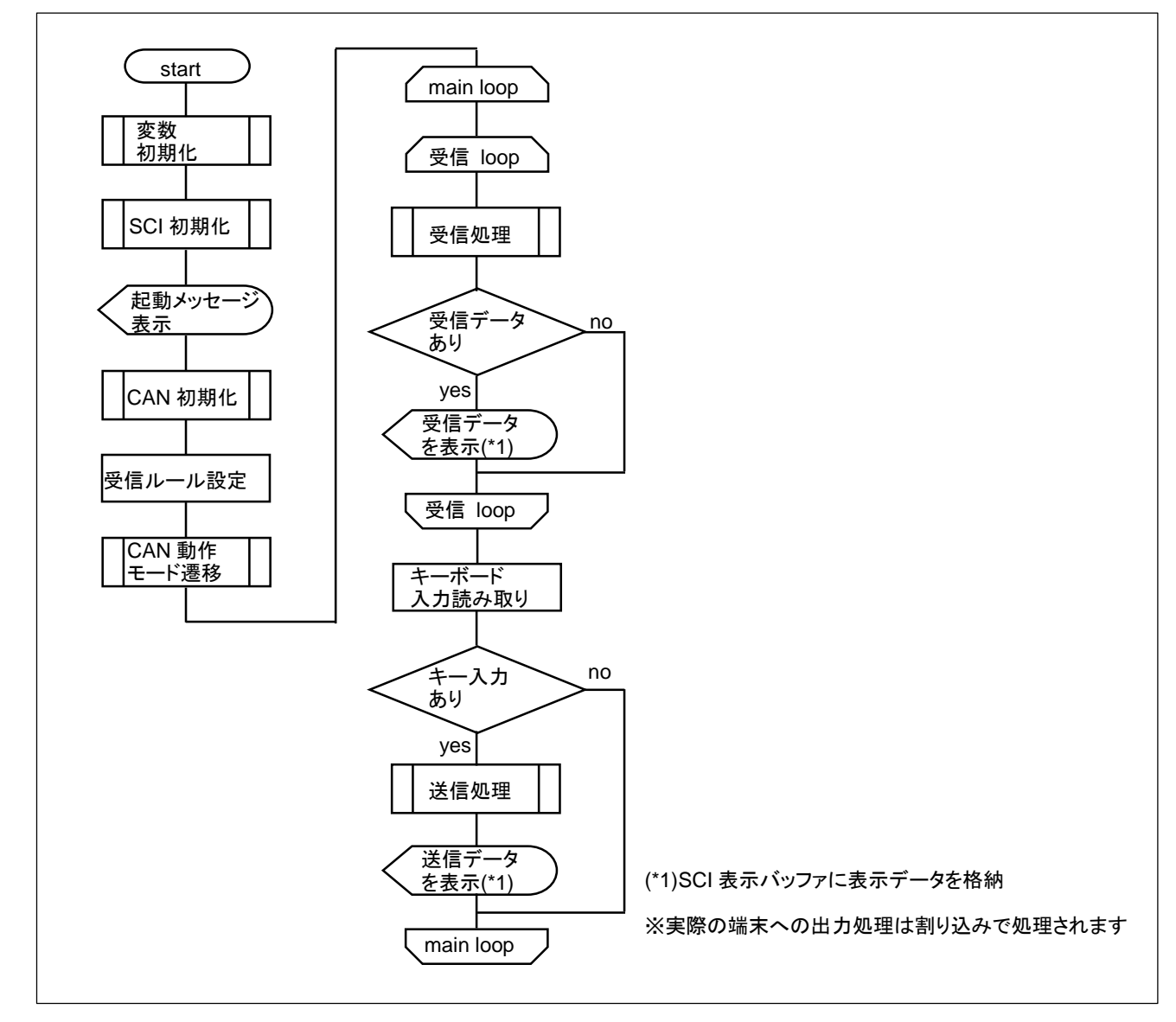

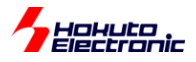

# <span id="page-30-0"></span>**6.** サンプルプログラムの説明**(SAMPLE2)**

# <span id="page-30-1"></span>**6.1.** プログラム仕様

・データフレームの送信

・データフレームの受信

を行うサンプルプログラムとします。

SAMPLE1 との相違点は、データ送信後の割り込み処理と、受信処理を割り込みを使用して行う事とします。

SAMPLE1 では、受信バッファ・送信バッファを使用していましたが、SAMPLE2 では受信には「受信 FIFO」、送信 には「共通 FIFO」を送信の設定で使用する事とします。 ※どの送受信方式を選択するかは、can\_operation2.h 内の定義で変更可能

### <span id="page-30-2"></span>**6.2.** 受信ルール設定

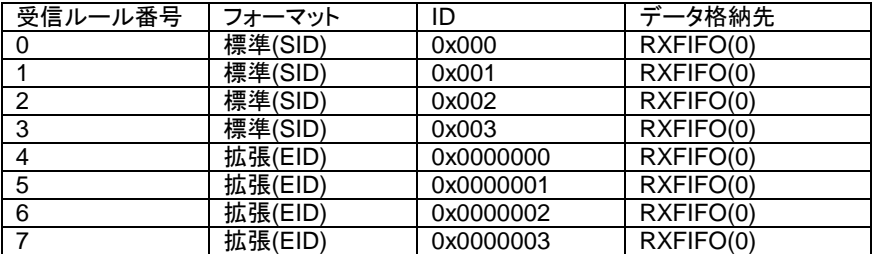

## <span id="page-30-3"></span>**6.3.** 送信設定

送信は送受信 FIFO を送信で使用する設定です。

送信: SRFIFO(0)

RSCAN モジュールでは、16 個のメッセージバッファが使用できますが、SAMPLE2 では、受信には RXFIFO(0)8 段、送信には SRFIFO(0)8 段を使用する設定です。(16 個のメッセージバッファを全て使用する設定です。

### <span id="page-30-4"></span>**6.4.** 動作説明

実際に CAN の通信を行う際、関数をどのような流れで呼び出すかを以下で説明します。SAMPLE1 と同一な点は 説明を省略します。

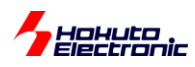

#### **(1)**初期化を行う

[SAMPLE1 と同様]

#### **(2)**エラー割り込みの有効化

can\_error\_interrupt\_enable(); //グローバルエラー割り込み有効化 **can\_ch\_error\_interrupt\_enable(0);** //チャネルエラー割り込み有効化(CAN-ch0)

SAMPLE2~では、送信割り込み、受信割り込みの他、エラー割り込みも有効化しています。 (エラー割り込みを使用しない場合は、実行不要です)

#### **(3)**受信ルールの設定**[SAMPLE1** との相違点**]**

//引数: 受信ルール番号 バッファ/FIFO 区分 フォーマット区分 データフレーム/リモートフレーム区分 ID **can0\_receive\_rule\_set**(0, **CAN\_RULE\_RXFIFO0**, CAN\_ID\_FORMAT\_SID, CAN\_DATA\_FRAME, 0x0000000000000); //CAN-ch0

…

受信ルール設定時、受信バッファではなく RXFIFO(0)を使うように設定。

#### **(4)**動作モードへの移行

[SAMPLE1 と同様]

#### **(5)**データの受信

SAMPLE1 では、この部分でデータの受信処理がありましたが、SAMPLE2 ではありません。 (受信処理は割り込みに追い出す形です。)

#### **(5)**データの送信**[SAMPLE1** との相違点**]**

//引数: FIFO 番号 CAN メッセージ構造体 s\_ret = **can0\_srfifo\_send**(0, &s\_msg);

常に第一引数の FIFO 番号は 0 で使用する事となります (SRFIFO 送信関数の FIFO 番号の引数自体を無くす形でも問題ありませんが、関数のインタフェース共通化のため に残す形としました。)

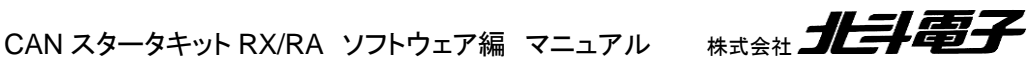

<span id="page-32-0"></span>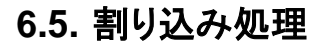

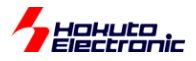

割り込み関数内での処理は、4 章に記載した処理が実行されます。

main\_s2.c 内には、割り込みコールバック関数が記載されており、割り込み関数の最後でコールバック関数が呼ば れます。ここでは、コールバック関数の処理に関して記載します。

#### **(1)**グローバルエラー割り込み

can\_interrupt\_error\_callback();

エラー割り込みコールバック関数では、エラー割り込み関数内で保存したエラーレジスタの画面表示を行います。

#### **(2)**チャネルエラー割り込み

can0 interrupt ch\_error\_callback();

#### 子関数

can\_interrupt\_ch\_error\_callback(CAN\_CH0); //CAN-ch0 の割り込みなので(CAN\_CH0=0)

を、ch 番号を引数にして呼ぶ事としています。 ※RSCAN モジュールは、CAN-ch0 のみですが、他のモジュールの割り込みコールバック関数に合わせて、 can0\_interrupt\_ch\_error\_callback()の中で、can\_interrupt\_ch\_error\_callback(CAN\_CH0)を呼ぶ様にしています

エラー割り込みコールバック関数では、エラー割り込み関数内で保存したエラーレジスタの画面表示を行います。

#### **(2)**受信割り込み

can\_interrupt\_receive\_rxfifo0\_callback(); //RXFIFO(0)で受信の際に呼ばれるコールバック関数

#### 子関数

can\_interrupt\_rx\_callback(CAN\_CH0); //CAN-ch0 の割り込みなので引数に CH0 を与える

を呼び出す事としています。can\_interrupt\_rx\_callback()内では、受信データの表示を行っています。

※受信に送受信 FIFO を使うよう設定した場合でも同じ子関数を呼び出します。

can\_interrupt\_receive\_rxfifo1\_callback(): //RXFIFO(1)で受信の際に呼ばれるコールバック関数 →SAMPLE2 では中身は空(RXFIFO(1)では受信設定を行っておらず、基本的には呼ばれる事がないコールバック 関数。)

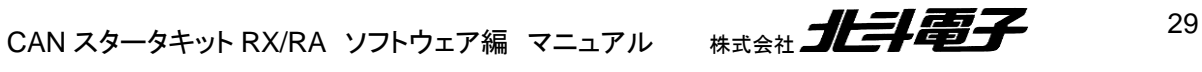

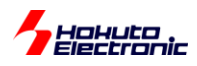

#### **(3)**送信割り込み

can0 interrupt tx callback(); //送信完了時に呼ばれるコールバック関数 →can\_interrupt\_tx\_callback(CAN\_CH0); //CAN-ch0 の割り込みなので引数に CH0 を与える

受信同様、コールバック関数内で子関数 can\_interrupt\_tx\_callback()を呼び出す処理としており、送信完了のメッ セージ

CAN0 send finished.(SRFIFO) を表示する処理を行います。

※送信に、送信バッファを使うよう設定した場合でも同じ子関数を呼び出します。

受信割り込みは、「受信 FIFO」「送受信 FIFO(受信)」で、割り込み関数が別となります。 (受信バッファでの受信時には割り込みは使用できない)

それに対し、送信割り込みは、「送受信 FIFO(送信)」「送信バッファ」いずれの送信方式でも、同じ割り込み関数 (Intr\_RSCAN\_TXINT)が呼ばれます。

(割り込み関数内で、どの送信方式の割り込みフラグが立っているかを、フラグ変数に保存していますので、send finished の表示時に使用した送信方式が表示されます。)

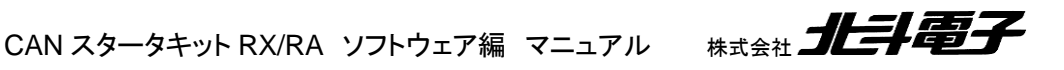

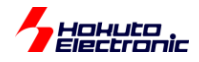

# <span id="page-34-0"></span>**6.6. SAMPLE2** フローチャート

ー処理フローー

メイン関数 main s2()

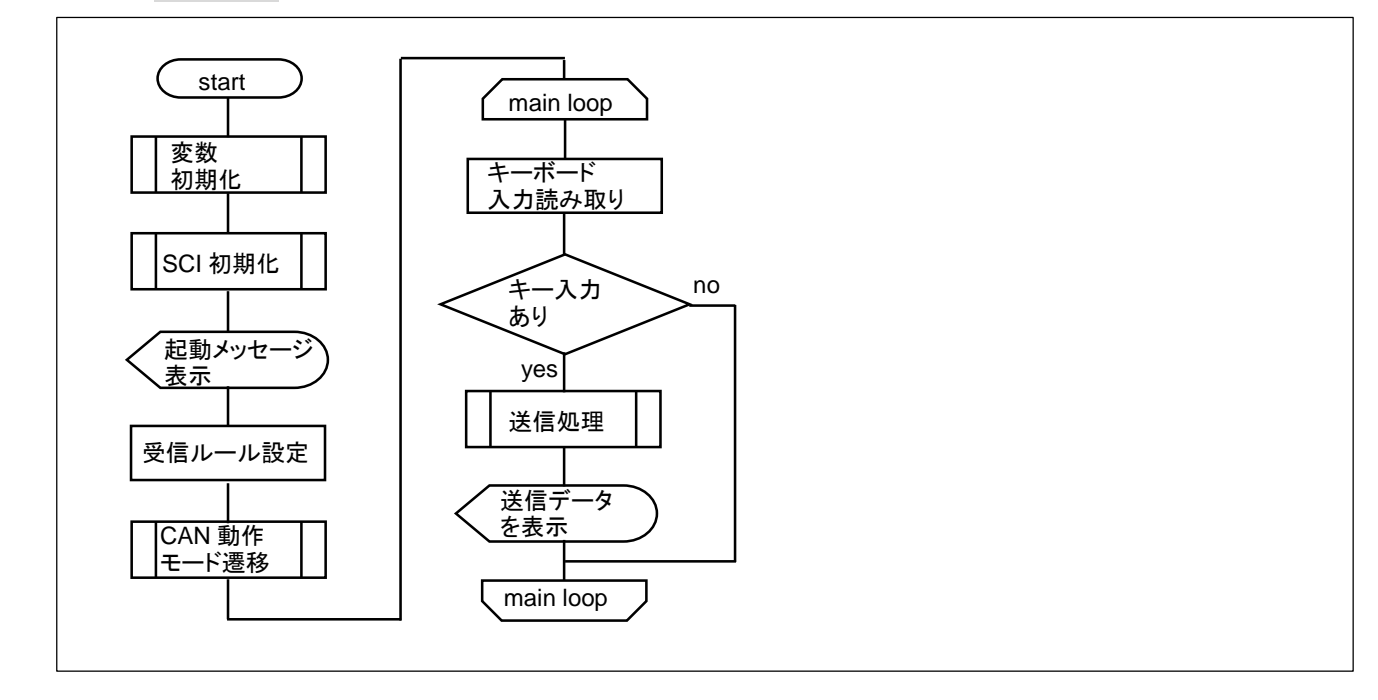

グローバルエラー割り込みコールバック関数 can\_interrupt\_error\_callback()

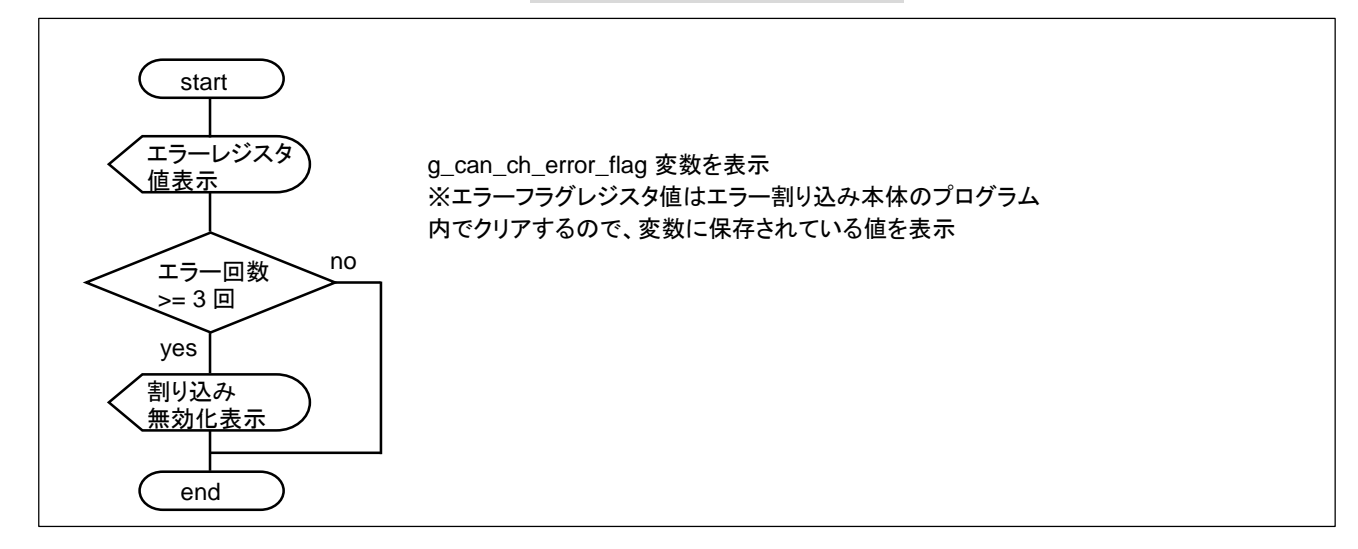

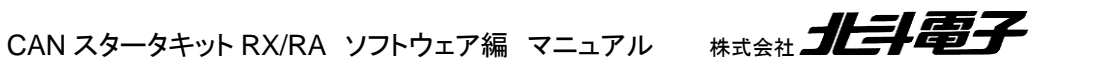

31

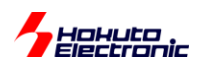

#### チャネルエラー割り込みコールバック関数 can\_interrupt\_ch\_error\_callback()

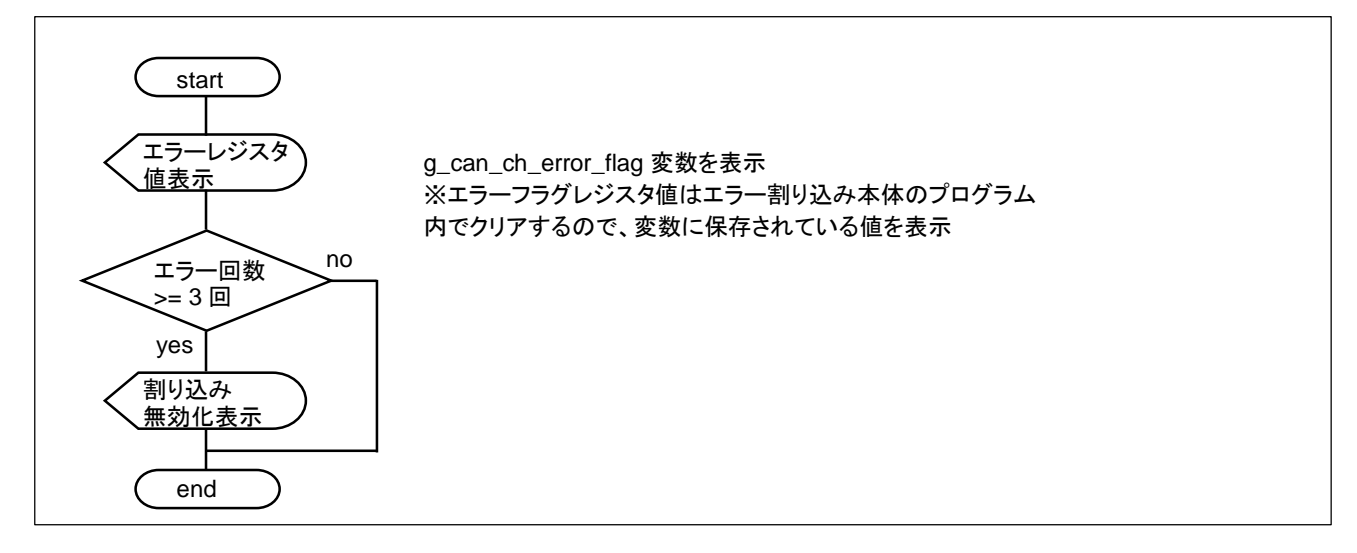

受信割り込みコールバック関数から呼ばれる関数 can\_interrupt\_rx\_callback()

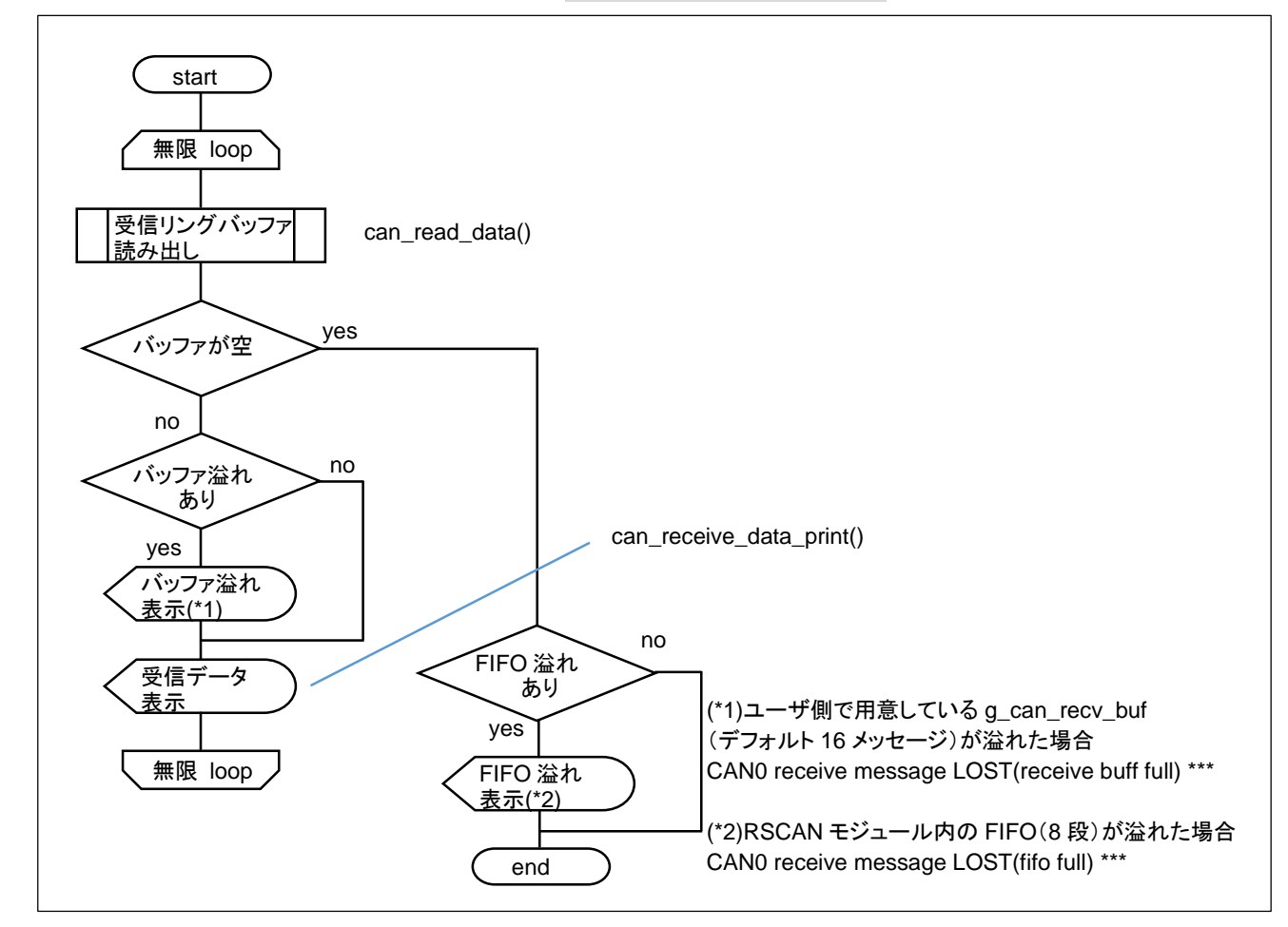

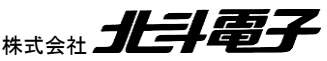

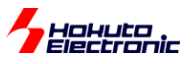

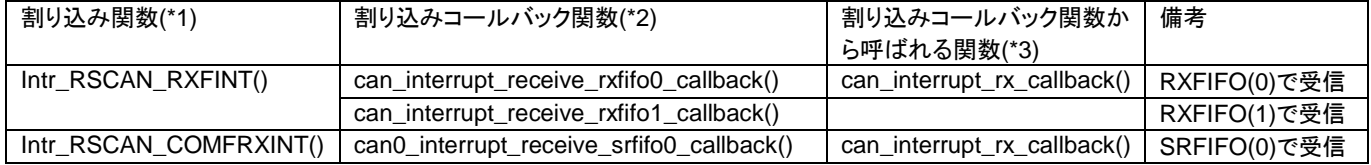

(\*1)割り込み関数は

rscan\_intr.c

rscan ch0 intr.c

内に記載されています。

(\*2)(\*3)main\_s2.c 内に記載しています。

割り込み関数に対して、どの FIFO 番号で受信したかにより呼び出す割り込みコールバック関数を分けています。 受信 FIFO で受信した場合と送受信 FIFO で受信した場合で、どちらもコールバック関数から最終的に can\_interrupt\_rx\_callback()(受信データを表示する子関数)を呼び出す事としています。

(\*3)の欄で空白の部分は、処理は空になっています。(処理を追加する場合は、main\_s2.c 内に記載してください。)

受信ルール設定時に、受信ルールをどの FIFO 番号に割り当てるかで受信時に呼び出されるコールバック関数が 変わります。

受信ルール設定は、ID(や IDR, RTR)毎に、自由に受信先を設定できますので、ID=0x30 のデータは RXFIFO(0) で受信して、ID=0x31 のデータは、RXFIFO(1)で受信するような設定も問題ありません。

(RXFIFO と SRFIFO(受信)を同時に使用する事も可能ですが、その場合は、ソースコードの変更が必要です。)

送信割り込みコールバック関数から呼ばれる関数 can\_interrupt\_tx\_callback()

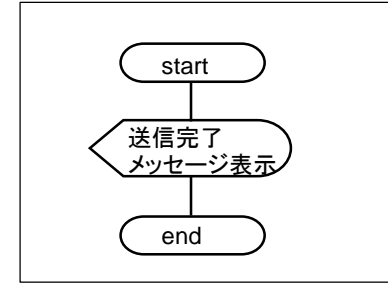

g\_can\_send\_flag 変数(送信割り込み関数内で値を代入) に応じて、送信結果(送信完了、送信アボートなど)を表示

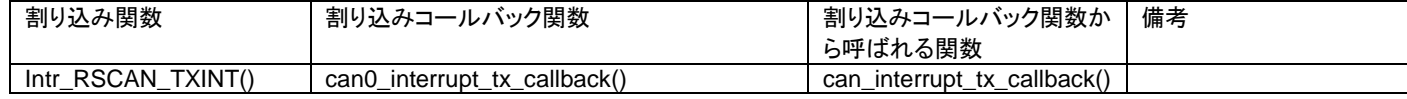

送信コールバック関数も受信コールバック関数と同様、最終的に can\_interrupt\_tx\_callback()を呼ぶ形にしていま す。(送信の場合は、送信方式に拘わらず、最初に呼ばれる割り込み関数は同一です。)

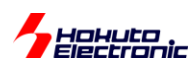

# <span id="page-37-0"></span>**7.** サンプルプログラムの説明**(SAMPLE3)**

# <span id="page-37-1"></span>**7.1.** プログラム仕様

・データフレームの送信

- ・データフレームの受信
- ・リモートフレームの送信
- ・リモートフレームを受信した際応答(データ送信を行う)する

を行うサンプルプログラムとします。

SAMPLE2 との相違点は、リモートフレームに対応している事です。

ーキーボードから入力したキーと送信データの関係ー

・データフレーム送信

キーボード 0~3(SAMPLE1 と同一)

・リモートフレーム送信

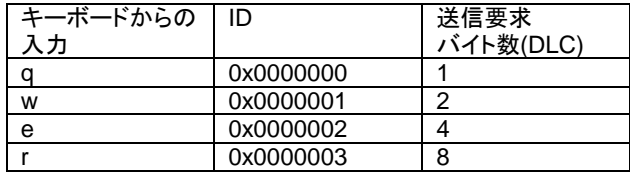

・リモートフレーム応答

0xA1 A2 A3 A4 A5 A6 A7 A8

を、要求元の送信要求バイト数に応じて返答

(DLC=4 のときは、0xA1 A2 A3 A4 を返す)

※本サンプルプログラムは、ID=0x0000000 ~ 0x0000003 でリモートフレームを受信すると、応答(データフレームを 送信)しますので、本サンプルプログラムが動作するボードを 3 台(以上)同一バスに接続すると、2 台(以上)が同時 に応答します。CAN バス上では、1 つのリモートフレームに続き 2 つ(以上)の応答データが流がれますので、多少動 作が見難くなるかと思います。

※SAMPLE3 を 3 台以上同時に接続させて動作させる場合は、ボード毎に応答する ID を変更する等の方法があり ます。

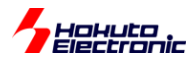

# <span id="page-38-0"></span>**7.2.** 受信ルール設定

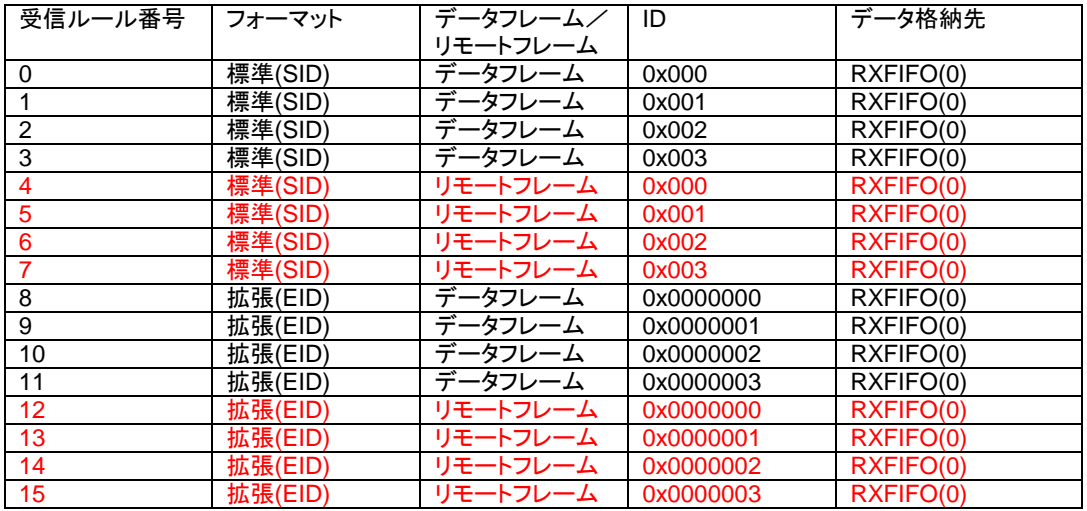

リモートフレーム向けの受信ルールが追加されている形となります。

※受信ルール 0~7 は変更せず 8~15 に追加する形でも問題ありませんが、can\_operaion.h 内で標準 ID のみ取り 扱う様に変更した場合、拡張 ID のルールが消える形となります。8~15 にリモートフレームの条件を追加した場合で 標準 ID のみ使用する設定だと、ルール番号 4~7 が抜ける状態となり、受信ルール番号 8 以降が有効になりませ ん。受信ルール設定(can0\_receive\_rule\_set)を行う際は番号が途中で抜けることの無い様に設定してください。

# <span id="page-38-1"></span>**7.3.** 送信設定

SAMPLE2 から変更ありません。

### <span id="page-38-2"></span>**7.4.** 動作説明

実際に CAN の通信を行う際、関数をどのような流れで呼び出すかを以下で説明します。SAMPLE2 と同一な点は 説明を省略します。

#### **(1)**初期化を行う

[SAMPLE1 と同様]

#### **(2)**エラー割り込みの有効化

[SAMPLE1 と同様]

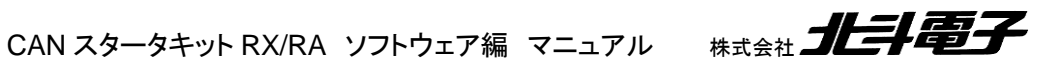

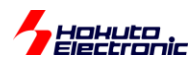

#### **(2)**受信ルールの設定**[SAMPLE2** との相違点**]**

//引数: 受信ルール番号 バッファ/FIFO 区分 フォーマット区分 データフレーム/リモートフレーム区分 ID …

**can0\_receive\_rule\_set**(4, CAN\_RULE\_RXFIFO0, CAN\_ID\_FORMAT\_SID, **CAN\_REMOTE\_FRAME**, 0x00000000); //CAN-ch0

…

受信ルール番号 4~7, 12~15 をリモートフレーム受信向けに追加。

#### **(4)**動作モードへの移行

[SAMPLE1 と同様]

**(5)**データの送信**[SAMPLE2** との相違点**]**

can\_message s\_msg;

s\_msg.id = 0x0000001;

s\_msg.rtr = **CAN\_REMOTE\_FRAME**;

s\_msg.ide = CAN\_ID\_FORMAT\_EID;

 $s$ \_msg.dlc = 2;

//引数: FIFO 番号 CAN メッセージ構造体

s\_ret = **can0\_srfifo\_send**(0, &s\_msg);

SAMPLE1~SAMPLE2 では、s\_msg.rtr は常に、CAN\_DATA\_FRAME で送信を行っていましたが、SAMPLE3 で は、入力されたコマンド(q~r)により REMOTE\_FRAME で送信します。

リモートフレーム送信時は、データフレーム時に設定していた送信データ s\_msg.data[] は使用しません。

DLC 値

s\_msg.dlc

は、リモートフレームのメッセージに含まれる(相手に返送して欲しいデータバイト数)ため、設定が必要です。

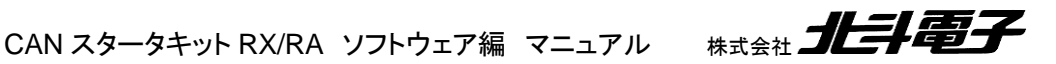

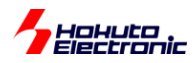

# <span id="page-40-0"></span>**7.5.** 割り込み処理

ここでは、main\_s3.c 内に記載している、コールバック関数に関して記載します。

#### **(1)**グローバルエラー割り込み

[SAMPLE2 と同様]

#### **(2)**チャネルエラー割り込み

[SAMPLE2 と同様]

#### **(3)**受信割り込み

コールバック関数から、

can\_interrupt\_rx\_callback(CAN\_CH0); //RSCAN モジュールでは常に CAN\_CH0

が呼ばれるのは、SAMPLE2 と変わりません。can\_interrupt\_rx\_callback()関数の中身が以下の様に変わります。

 $-SAMPLE2-$ 

・受信データの表示

 $-SAMPLE3-$ 

・受信データの表示

・受信データがリモートフレームの場合データフレームの送信

**(4)**チャネルエラー割り込み

[SAMPLE2 と同様]

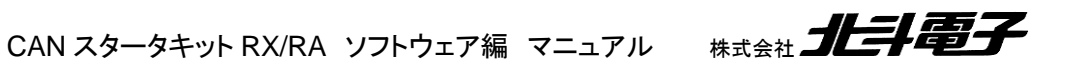

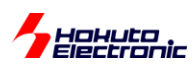

# <span id="page-41-0"></span>**7.6. SAMPLE3** フローチャート

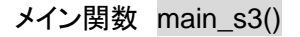

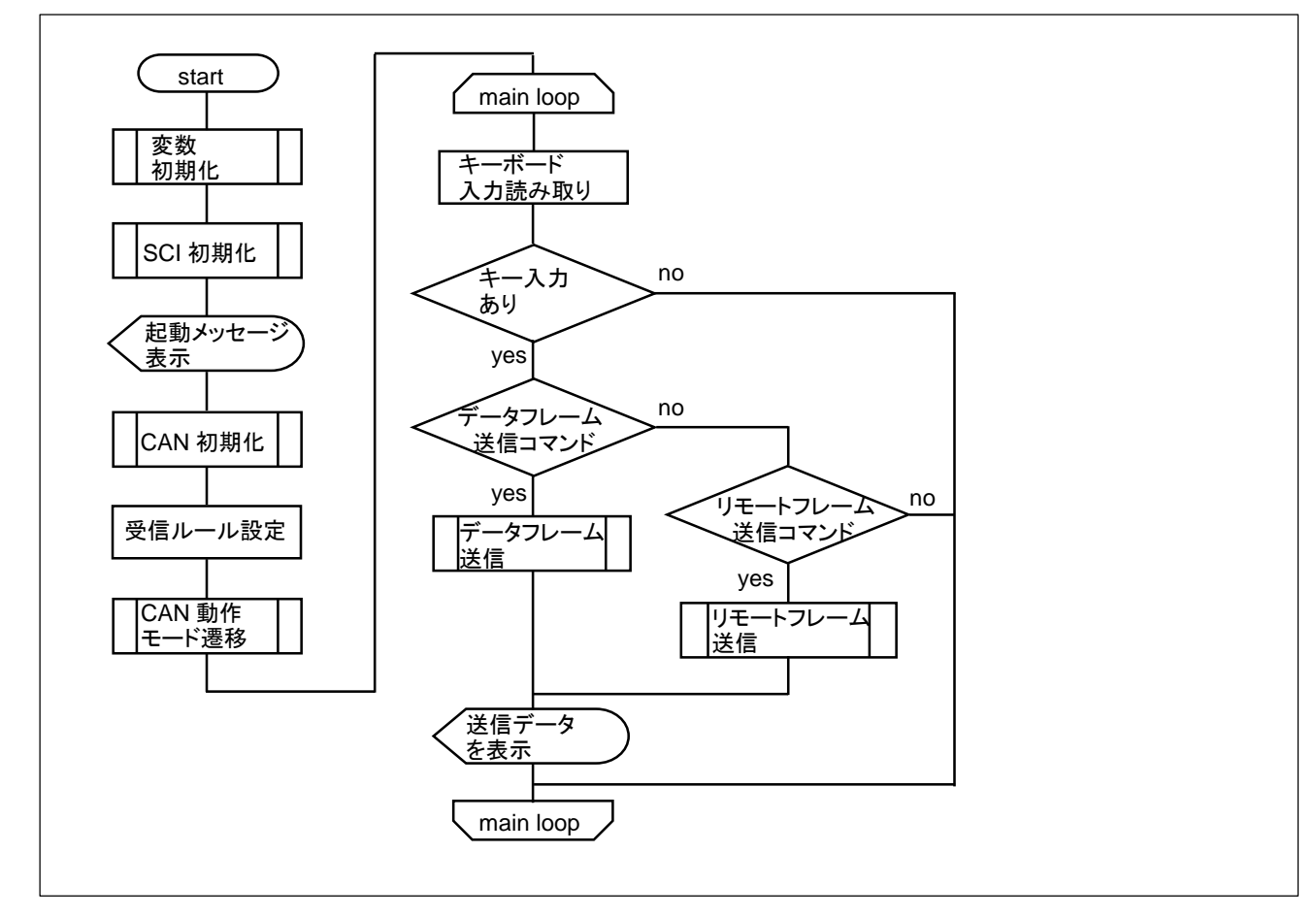

※エラー割り込み、送信割り込みコールバック関数から呼ばれる関数は SAMPLE2 から変更なし

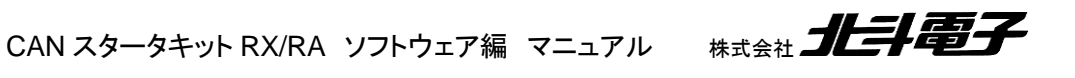

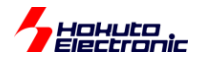

受信割り込みコールバック関数から呼ばれる関数 can\_interrupt\_rx\_callback() ※SAMPLE2 から変更あり

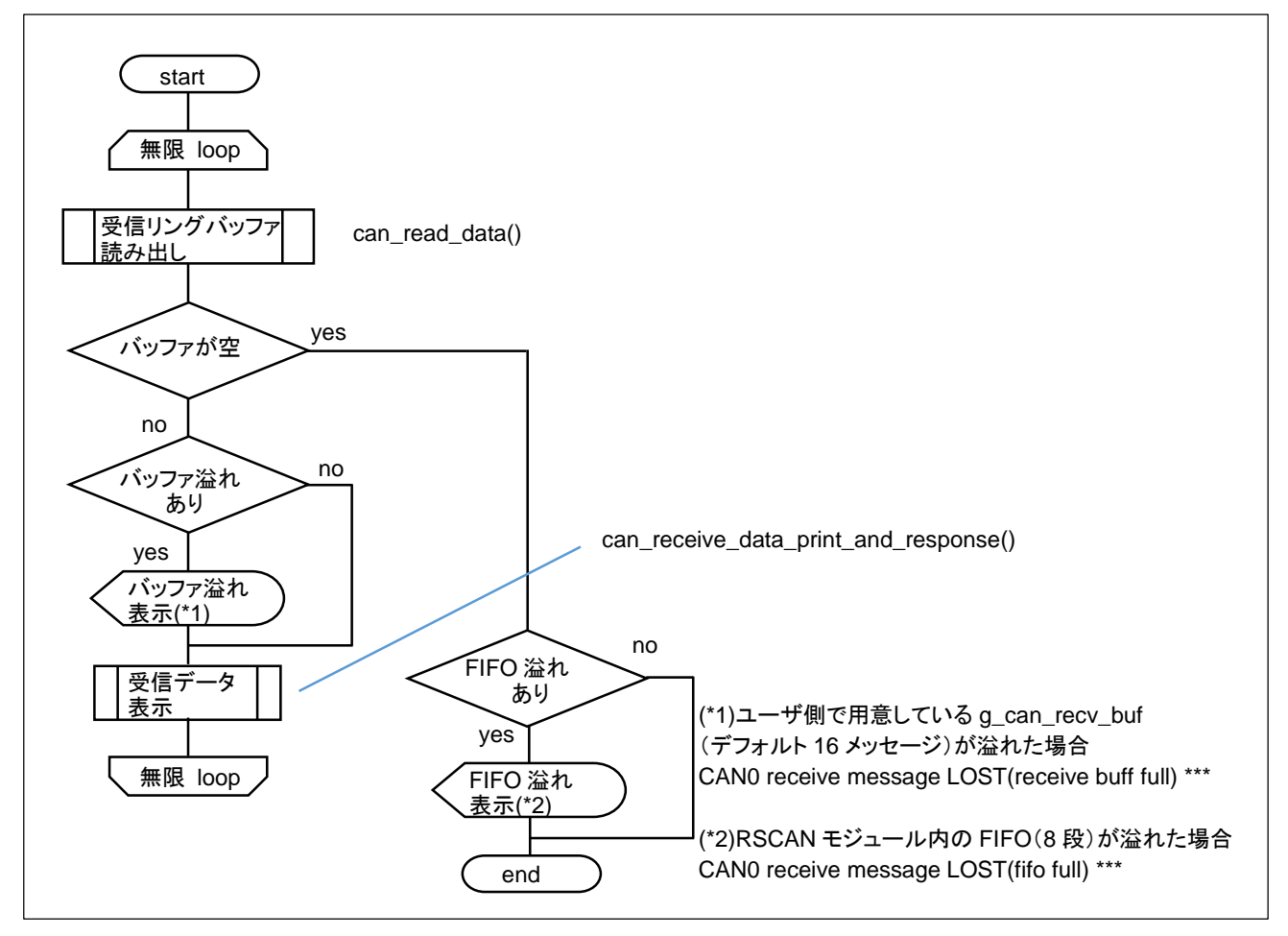

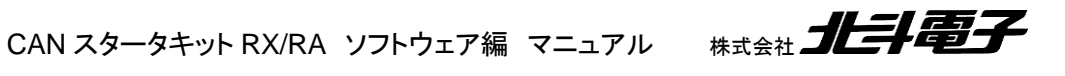

39

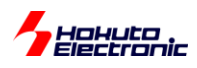

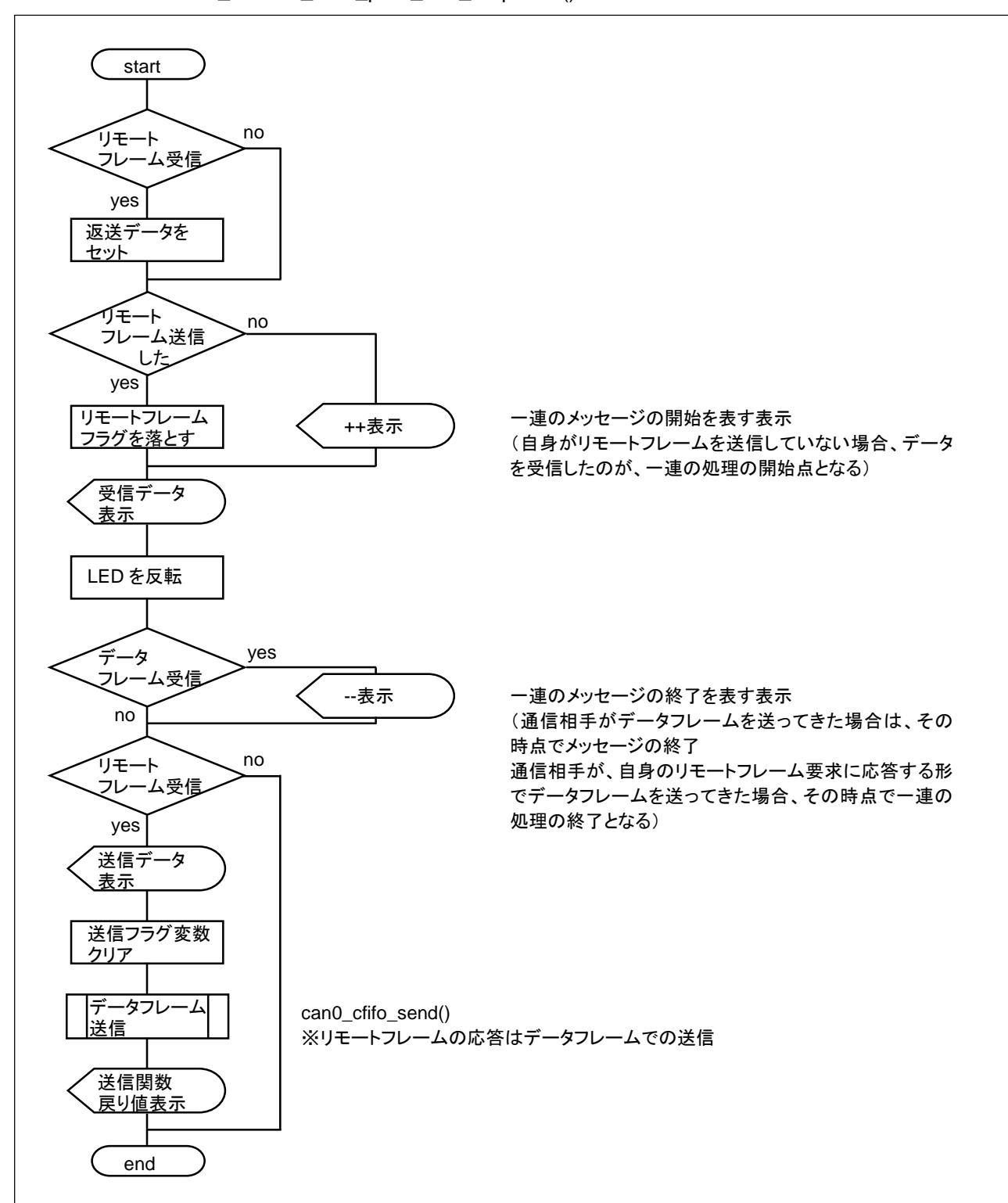

受信データ処理関数 can receive data print and response()

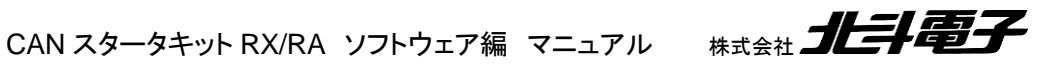

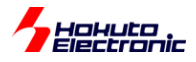

# <span id="page-44-0"></span>**8.** サンプルプログラムで使用している関数の説明

# <span id="page-44-1"></span>**8.1.** 関数仕様

can\_reset

概要:初期化関数

#### 宣言:

int can\_reset(void)

#### 説明:

・モジュールストップ解除

・グローバルリセットモードへの遷移

を行います

#### 引数:

なし

戻り値:

CAN\_RET\_SUCCESS(0): 正常終了

can\_init

can0\_init

概要:初期化関数

#### 宣言:

 int can\_init(void) int can0\_init(void) [ch0 向け]

#### 説明:

・端子設定

・通信速度設定

・FIFO 設定

・割り込み設定

・チャネルリセットモードへの遷移

を行います

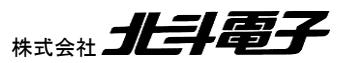

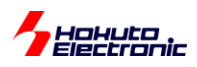

#### 引数:

なし

#### 戻り値:

 CAN\_RET\_SUCCESS(0): 正常終了 CAN\_RET\_VALUE\_ERROR(-6): 端子設定または速度設定に誤りがある

補足:

can\_init()実行後、can0\_init()を実行してください。can\_reset()後に実行してください。

can receive buf conf

概要:受信メッセージバッファ数・受信ルール数設定関数

#### 宣言:

int can\_receive\_buf\_conf(void)

```
説明:
```

```
・受信メッセージバッファ数設定
```

```
・受信ルール数設定
```
を行います

#### 引数:

なし

#### 戻り値:

CAN\_RET\_SUCCESS (0): 正常終了

#### 補足:

can0\_init() 後、can0\_receive\_rule\_set()実行前に実行してください。

can0\_receive\_rule\_set

#### 概要:受信ルール設定関数

#### 宣言:

 int can0\_receive\_rule\_set(unsigned char num, unsigned short mode, unsigned char ide, unsigned char rtr, unsigned long id);

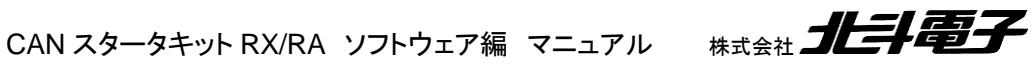

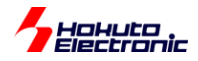

説明: ・受信ルール設定 を行います

#### 引数:

 num: 受信ルール番号 mode: 受信先 CAN\_RULE\_BUF(0x0) 受信バッファで受信 CAN\_RULE\_RXFIFO0(0x0001) 受信 FIFO(0)で受信 CAN\_RULE\_RXFIFO1(0x0002) 受信 FIFO(1)で受信 CAN\_RULE\_SRFIFO0(0x0010) 送受信 FIFO(0)で受信 ide: 標準/拡張フォーマット区分 CAN\_ID\_FORMAT\_SID(0) 標準フォーマット(ID=11bit) CAN\_ID\_FORMAT\_EID(1) 拡張フォーマット(ID=29bit) rtr: データフレーム/リモートフレーム区分 CAN DATA FRAME(0) データフレーム(データ送信) CAN REMOTE FRAME(1) リモートフレーム(相手にデータ要求) id: ID を指定

#### 戻り値:

 CAN\_RET\_SUCCESS(0): 正常終了 CAN\_RET\_ARGUMENT\_ERROR(-2): 引数エラー CAN RET MODE ERROR(-5): 受信ルール設定不可の動作モード

#### 補足:

 受信ルール番号は、0-15 の範囲での指定が可能です ルール番号は、0 から始め途中に空きの出ない様に設定してください 0,1,2,8,9,10 のルールを設定した場合は、0~2 は有効ですが、8~10 は有効にはなりません (ルール番号 2 の後にルール番号 1 の受信ルールを設定する事は問題ありません 最終的に設定したルール番号の途中に未設定のルール番号が生じないようにしてください)

can0\_receive\_rule\_mask\_set

#### 概要:受信ルールマスク設定関数

#### 宣言:

int can0\_receive\_rule\_mask\_set(unsigned char num, unsigned char ide\_mask, unsigned char rtr\_mask, unsigned long id\_mask);

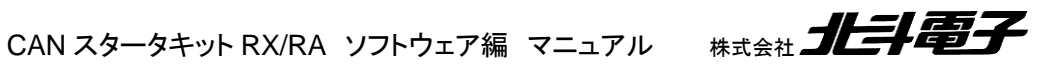

43

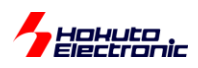

説明: ・受信ルールのマスク設定 を行います

#### 引数:

 num: 受信ルール番号 ide\_mask: 標準/拡張フォーマット区分のマスク rtr: データフレーム/リモートフレーム区分のマスク id: ID マスクを指定

#### 戻り値:

 CAN\_RET\_SUCCESS(0): 正常終了 CAN\_RET\_ARGUMENT\_ERROR(-2): 引数エラー CAN\_RET\_MODE\_ERROR(-5): 受信ルール設定不可の動作モード

#### 使用例:

 can0\_receive\_rule\_mask\_set(0, 1, 1, 0x00000000); →受信ルール 0 番のルールに対し、全ての ID を受信する様に設定する

can0\_receive\_rule\_mask\_set(0, 0, 1, 0xFFFFFFFF);

→受信ルール 0 番のルールに対し、標準 ID(SID)、拡張 ID(EID)どちらのデータも受信する様に設定する

can0 receive rule mask set(0, 1, 0, 0xFFFFFFFF);

→受信ルール 0 番のルールに対し、データフレーム・リモートフレーム両方のデータを受信する様に設定する

 can0\_receive\_rule\_set(0, CAN\_RULE\_RXFIFO0, CAN\_ID\_FORMAT\_EID, CAN\_DATA\_FRAME, 0x00000030); //ID=0x00000030 のデータのみ受信する設定 can0\_receive\_rule\_mask\_set(0, 1, 1 0x1FFFFFF8);

→受信ルール 0 番のルールに対し ID=0x00000030~0x00000037 の範囲の ID を受信する様に設定する

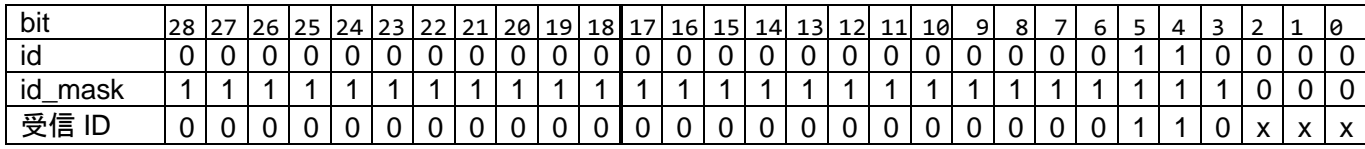

 $x=0$  or 1

 この例では、マスク値で 0 を指定した b2-0 が任意の値となりますので ID=0x00000030~0x00000037 の範囲 を指定する事となります

CAN スタータキット RX/RA ソフトウェア編 マニュアル 株式会社

引数で 0 を指定したところは、比較対象から外すルールが適用されます

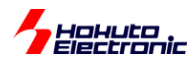

#### 補足:

 1 つの受信ルールで複数の ID を受信したい場合や、SID/EID の区分なく受信したい場合に本関数を実行 してください

必要がなければ本関数の実行は不要です

#### can\_operate

#### can0\_operate

概要:動作モード変更関数

#### 宣言:

 int can\_operate(void) int can0\_operate(void)

#### 説明:

・RSCAN モジュールの動作モード(グローバルオペレーションモード, チャネル通信モード)への遷移 ・FIFO の有効化(FIFO 使用時) を行います

#### 引数:

なし

#### 戻り値:

CAN\_RET\_SUCCESS(0): 正常終了

#### 補足:

 本関数実行後は、受信ルールの変更・追加(can0\_receive\_rule\_set(), can0\_receive\_rule\_mask\_set())は 実行不可です

#### can0\_txbuf\_send

概要:データ送信関数

### 宣言:

int can0\_txbuf\_send(unsigned char num, can\_message \*msg);

#### 説明:

・送信バッファを使用してデータの送信 を行います

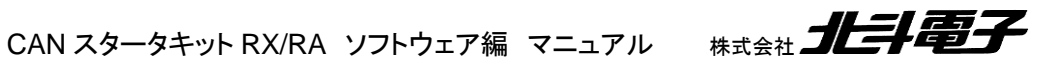

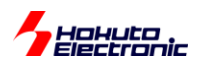

#### 引数:

 num: 送信バッファ番号(0-3) msg: 送信データを設定した CAN メッセージ構造体 msg.id: 送信する ID msg.rtr: CAN\_DATA\_FRAME(0) データフレーム(データ送信) CAN\_REMOTE\_FRAME(1) リモートフレーム(相手にデータ要求) msg.ide: CAN\_ID\_FORMAT\_SID(0) 標準フォーマット(ID=11bit) CAN\_ID\_FORMAT\_EID(1) 拡張フォーマット(ID=29bit) msg.dlc: 送信バイト数を指定します(1~8) msg.data[ ]: 送信するデータを指定します msg.dlc: 送信 DLC 値を指定します(1~8) msg.data[ ]: 送信するデータを指定します

#### 戻り値:

 CAN\_RET\_SUCCESS(0): 正常終了 CAN\_RET\_ARGUMENT\_ERROR(-2): 引数チェックエラー CAN\_RET\_IN\_USE(-3): 送信バッファ使用中

#### can0\_srfifo\_send

#### 概要:データ送信関数

#### 宣言:

int can0\_srfifo\_send(unsigned char fifo\_no, can\_message \*msg);

#### 説明:

・送受信 FIFO を使用してデータの送信 を行います

#### 引数:

 fifo\_no: FIFO 番号(0) msg: 送信データを設定した CAN メッセージ構造体

#### 戻り値:

 CAN\_RET\_SUCCESS(0): 正常終了 CAN\_RET\_ARGUMENT\_ERROR(-2): 引数チェックエラー CAN\_RET\_OVERFLOW(-4): FIFO フル

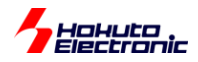

補足:

fifo\_no=0 のみ指定可能です

#### can0\_rxbuf\_receive

#### 概要:受信関数

#### 宣言:

int can0\_rxbuf\_receive(unsigned char num, can\_message \*msg)

#### 説明:

・受信バッファを使用したデータの受信

を行います

#### 引数:

 num: 受信バッファ番号(0-15) msg: 受信データを格納する CAN メッセージ構造体 msg.id: 受信した ID msg.rtr: CAN DATA FRAME(0) データフレーム CAN\_REMOTE\_FRAME(1) リモートフレーム msg.ide: CAN ID FORMAT SID(0) 標準フォーマット(ID=11bit) CAN ID FORMAT EID(1) 拡張フォーマット(ID=29bit) msg.dlc: データバイト数(1-8) ※実際に受信したデータバイト数ではなく、CAN メッセージの DLC フィールドに含まれる値

msg.data[ ]: 受信データ

msg.ts: タイムスタンプ(受信側で付与したデータ)

#### 戻り値:

 1~8: 受信したデータのバイト数(受信データに含まれる DLC 値) CAN\_RET\_NODATA(-1): 受信バッファにデータが格納されていない CAN\_RET\_ARGUMENT\_ERROR(-2): 引数チェックエラー、受信バッファ数オーバー

#### 補足:

 can\_receive\_buf\_conf()で確保した受信バッファ数を超える num を指定した場合 は CAN\_RET\_ARGUMENT\_ERROR(-2)となります

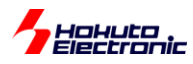

can0\_rxfifo\_receive

#### 概要:受信関数

#### 宣言:

int can0\_rxfifo\_receive(unsigned char fifo\_no, can\_message \*msg)

#### 説明:

・受信 FIFO を使用したデータの受信 を行います

#### 引数:

 fifo\_no: 受信 FIFO 番号(0-1) msg: 受信データを格納する CAN メッセージ構造体

#### 戻り値:

 1~8: 受信したデータのバイト数(受信データに含まれる DLC 値) CAN\_RET\_NODATA(-1): 受信バッファにデータが格納されていない CAN\_RET\_ARGUMENT\_ERROR(-2): 引数チェックエラー CAN RETFLAG LOST DATA(0x8x): (b7=1)オーバライドフラグが立っている (受信操作前に破棄されたメッセージあり)

#### 補足:

戻り値が 0x82 の場合は、受信バイト数は 2 で、受信操作前に破棄されたデータが存在する事を示します

#### can0\_srfifo\_receive

#### 概要:受信関数

#### 宣言:

int can0\_srfifo\_receive(unsigned char fifo\_no, can\_message \*msg)

#### 説明:

・送受信 FIFO を使用したデータの受信 を行います

#### 引数:

 fifo\_no: 共通 FIFO 番号(0 のみ) msg: 受信データを格納する CAN メッセージ構造体

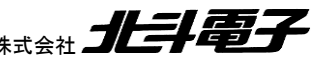

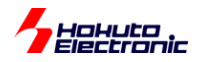

#### 戻り値:

 1~8: 受信したデータのバイト数(受信データに含まれる DLC 値) CAN\_RET\_NODATA(-1): 受信バッファにデータが格納されていない CAN RET ARGUMENT ERROR(-2): 引数チェックエラー CAN\_RET\_MODE\_ERROR(-5): 送受信 FIFO が受信モードに設定されていない CAN RETFLAG LOST DATA(0x8x): (b7=1)オーバライドフラグが立っている (受信操作前に破棄されたメッセージあり)

補足:

戻り値が 0x82 の場合は、受信バイト数は 2 で、受信操作前に破棄されたデータが存在する事を示します

CAN のデータ受信は、受信バッファ, 受信 FIFO, 送受信 FIFO のどの方式を使用した場合でも、受信バッファまた は FIFO へのデータ格納は、CAN モジュールのハードウェアが行います。受信バッファや FIFO に格納されているデ ータの読み出しを行うのが、受信関数となります。

#### can0\_tx\_abort

#### 概要:送信停止関数

#### 宣言:

int can0\_abort(void)

#### 説明:

・送信中、送信待機データの破棄 を行います

#### 引数:

なし

#### 戻り値:

CAN\_RET\_SUCCESS(0): 正常終了

補足:

 データ送信時、ACK を返す通信相手が居ない場合など、データ送信が完了しない場合は送信待機状態となり 再度データ送信を試みます。データ送信を何度も繰り返す動作となります。その様な際、本関数で送信を停止 する事が可能です。

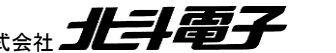

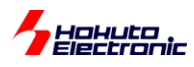

# <span id="page-53-0"></span>**8.2.** プログラムで使用しているグローバル変数

can\_message g\_can\_recv\_buf[CAN\_CH][CAN\_RECV\_BUF\_SIZE]

受信データ用リングバッファ 受信割り込み関数では、受信データを本変数にコピーする処理が行われます。 CAN\_CH : CAN の ch 数(board.h で定義), RSCAN モジュールでは CAN\_CH=1 CAN RECV BUF SIZE(=16): リングバッファの段数(can operation.h で定義)

unsigned short g\_can\_recv\_buf\_index1[CAN\_CH] unsigned short g\_can\_recv\_buf\_index2[CAN\_CH]

受信データ用リングバッファの書き込み、読み出しインデックス変数 ※受信データ用リングバッファ格納の際、index1 がインクリメント、 受信データ用リングバッファ読み出し(can\_read\_data()実行)時 inde2 がインクリメントされますので、ユーザ側で意 識する必要がない変数です。

unsigned short g\_can\_recv\_buf\_override[CAN\_CH]

受信データ用リングバッファが溢れた際に 1 にセットされます。

unsigned short g\_can\_message\_lost\_flag[CAN\_CH]

CAN の受信データが失われた際(FIFO フルやメールボックス上書き)に 1 にセットされます。

unsigned short  $g_{car}$  can\_speed = CAN\_SPEED

CAN の通信速度を保持する変数です。

CAN SPEED: can operation.h 内で、1000(1000kbps)の値が定義されています。

volatile int g\_can\_send\_flag[CAN\_CH]

送信フラグ変数。送信割り込み関数内で、送信時に使用したメールボックス番号や送信結果フラグがセットされます。

unsigned long g\_can\_ch\_error\_flag[CAN\_CH] unsigned long g\_can\_error\_flag[CAN\_CH]

エラーフラグ保持変数。エラー割り込み関数内で、エラーフラグレジスタ値を本変数に保存します。

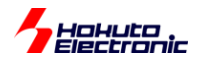

CAN のエラーレジスタと、グローバルエラー用に 2 つ用意されています。

unsigned long g\_can\_ch\_error\_flag\_history[CAN\_CH] unsigned long g\_can\_error\_flag\_history[CAN\_CH]

エラー履歴変数。上記変数の累積のエラーを本変数に保存する。H コマンドで本変数を参照します。 ※エラー履歴をクリアしたい場合は、本変数に 0 を代入してください

unsigned long g\_can\_error\_counter unsigned long g\_can\_ch\_error\_counter[CAN\_CH]

エラーカウント変数。デフォルトでは、本変数値が 3 を超えると、エラー割り込みを無効化します。C コマンドで本変 数値をクリアすることができます。

unsigned short g\_can\_remote\_frame\_request[CAN\_CH]

SAMPLE3 で、CAN の一連のメッセージを

+++

一連のメッセージのやり取り

で囲むための変数です。リモートフレーム送信時に 1 にセットされ、データ受信時にクリアされます。

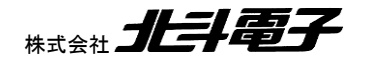

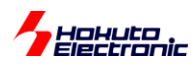

# <span id="page-55-0"></span>取扱説明書改定記録

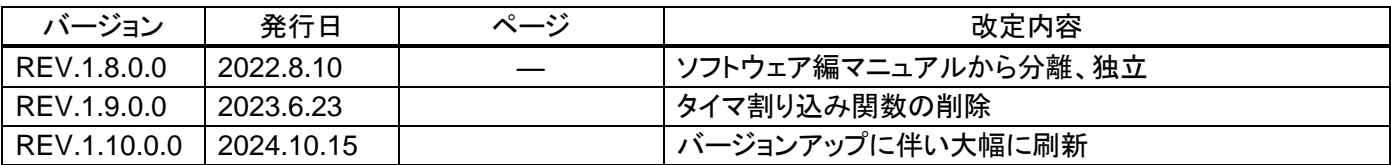

# <span id="page-55-1"></span>お問合せ窓口

最新情報については弊社ホームページをご活用ください。 ご不明点は弊社サポート窓口までお問合せください。

# 株式会社 北斗電子

〒060-0042 札幌市中央区大通西 16 丁目 3 番地 7 TEL 011-640-8800 FAX 011-640-8801 e-mail:support@hokutodenshi.co.jp (サポート用)、order@hokutodenshi.co.jp (ご注文用) URL:https://www.hokutodenshi.co.jp

商標等の表記について

・ 全ての商標及び登録商標はそれぞれの所有者に帰属します。

・ パーソナルコンピュータを PC と称します。

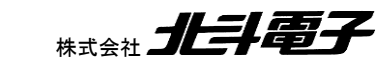

ルネサス エレクトロニクス RX, RA マイコン搭載 HSB シリーズマイコンボード 評価キット

#電子

**CAN** スタータキット **RX/RA CAN** スタータキット **SmartRX RSCAN** モジュール編 ソフトウェアマニュアル

株式会社 *」* ©2020-2024 北斗電子 Printed in Japan 2024 年 10 月 15 日改訂 REV.1.10.0.0 (241015)